# Package 'polle'

April 25, 2024

<span id="page-0-0"></span>Title Policy Learning

Version 1.4

Description Framework for evaluating user-specified finite stage policies and learning realistic policies via doubly robust loss functions. Policy learning methods include doubly robust Qlearning, sequential policy tree learning, and outcome weighted learning. See Nordland and Holst (2022) [<doi:10.48550/arXiv.2212.02335>](https://doi.org/10.48550/arXiv.2212.02335) for documentation and references.

License Apache License (>= 2)

Encoding UTF-8

**Depends**  $R$  ( $>= 4.0$ ), SuperLearner

- **Imports** data.table  $(>= 1.14.5)$ , lava  $(>= 1.7.0)$ , future.apply, progressr, methods, policytree (>= 1.2.0), survival, targeted  $(>= 0.4)$ , DynTxRegime
- Suggests DTRlearn2, glmnet (>= 4.1-6), mgcv, xgboost, knitr, ranger, rmarkdown, test that  $(>= 3.0)$ , ggplot $2$

RoxygenNote 7.3.1

BugReports <https://github.com/AndreasNordland/polle/issues>

VignetteBuilder knitr

NeedsCompilation no

Author Andreas Nordland [aut, cre], Klaus Holst [aut] (<<https://orcid.org/0000-0002-1364-6789>>)

Maintainer Andreas Nordland <andreasnordland@gmail.com>

Repository CRAN

Date/Publication 2024-04-25 10:30:02 UTC

# R topics documented:

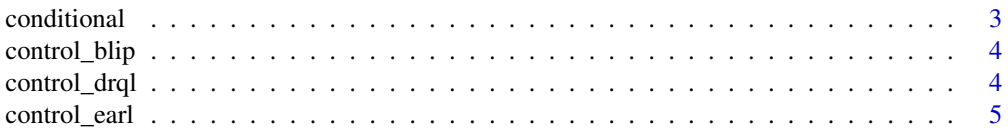

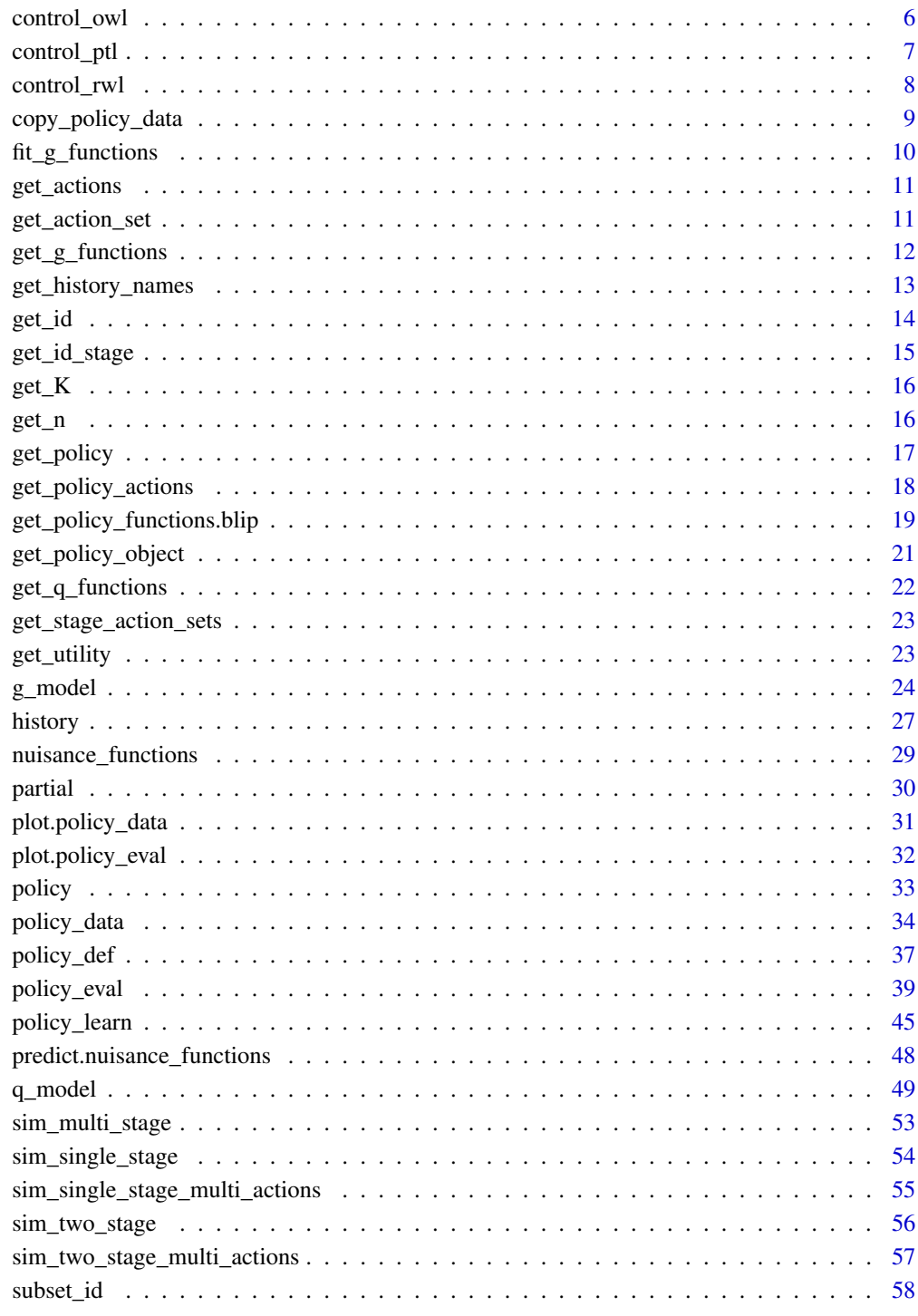

**Index** 

<span id="page-2-0"></span>

conditional() is used to calculate the policy value for each group defined by a given baseline variable.

#### Usage

conditional(object, policy\_data, baseline)

#### Arguments

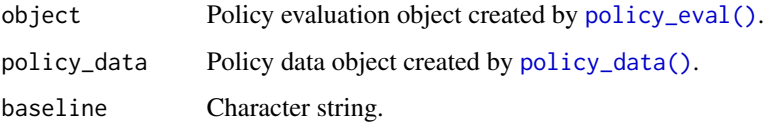

#### Value

object of inherited class 'estimate', see [lava::estimate.default.](#page-0-0) The object is a list with elements 'coef' (policy value estimate for each group) and 'IC' (influence curve estimate matrix).

# Examples

```
library("polle")
library("data.table")
setDTthreads(1)
d <- sim_single_stage(n=2e3)
pd <- policy_data(d,
                  action = "A",baseline = c("B"),
                  covariates = c("Z", "L"),utility = "U")
# static policy:
p <- policy_def(1)
pe <- policy_eval(pd,
                  policy = p)
```
# conditional value for each group defined by B conditional(pe, pd, "B")

<span id="page-3-2"></span><span id="page-3-0"></span>

control\_blip sets the default control arguments for doubly robust blip-learning, type = "blip".

# Usage

```
control_blip(blip_models = q_glm(\sim.))
```
# Arguments

blip\_models Single element or list of V-restricted blip-models created by  $q_g\text{Im}(t)$ ,  $q_r\text{cf}(t)$ , [q\\_sl\(\)](#page-48-1) or similar functions.

# Value

list of (default) control arguments.

<span id="page-3-1"></span>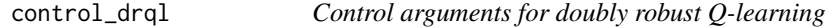

# Description

control\_drql sets the default control arguments for doubly robust Q-learning, type = "drql".

#### Usage

```
control_drql(qv_models = q_glm(\sim.))
```
# Arguments

qv\_models Single element or list of V-restricted Q-models created by  $q_g\text{glm}()$ ,  $q_r\text{rf}()$ , [q\\_sl\(\)](#page-48-1) or similar functions.

#### Value

list of (default) control arguments.

<span id="page-4-1"></span><span id="page-4-0"></span>

control\_earl sets the default control arguments for efficient augmentation and relaxation learning , type = "earl". The arguments are passed directly to [DynTxRegime::earl\(\)](#page-0-0) if not specified otherwise.

## Usage

```
control_earl(
 moPropen,
 moMain,
 moCont,
 regime,
  iter = 0L,
 fSet = NULL,lambdas = 0.5,
  cvFolds = 0L,
  surrogate = "hinge",
 kernel = "linear",
 kparam = NULL,
  verbose = 0L
)
```
# Arguments

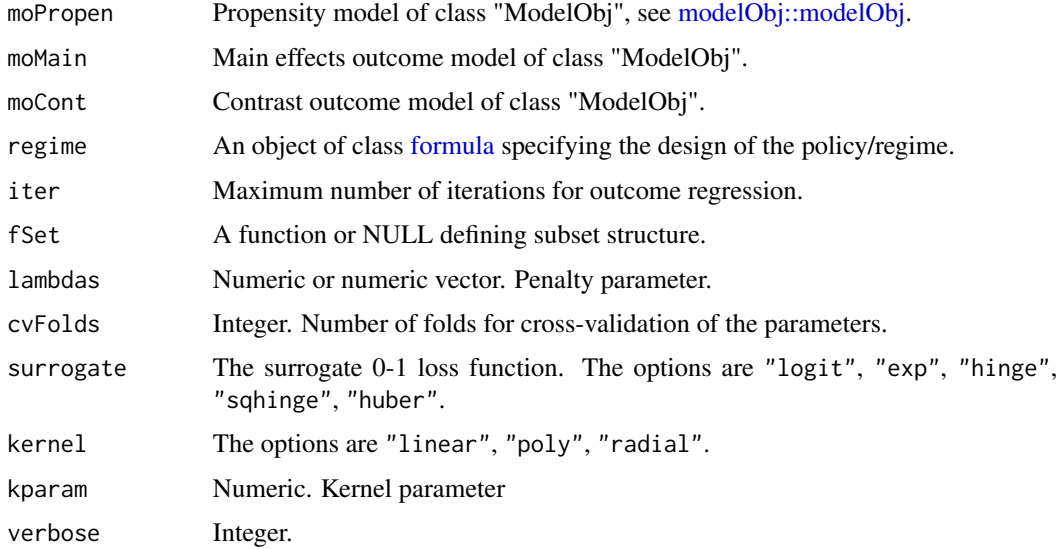

# <span id="page-5-0"></span>Value

list of (default) control arguments.

<span id="page-5-1"></span>control\_owl *Control arguments for Outcome Weighted Learning*

#### Description

control\_owl() sets the default control arguments for backwards outcome weighted learning, type = "owl". The arguments are passed directly to [DTRlearn2::owl\(\)](#page-0-0) if not specified otherwise.

## Usage

```
control_owl(
 policy_vars = NULL,
  reuse_scales = TRUE,
  res.lasso = TRUE,
  loss = "hinge",
  kernel = "linear",
  augment = FALSE,c = 2^(-2:2),
  sigma = c(0.03, 0.05, 0.07),
 s = 2^(-2:2),
 m = 4\mathcal{E}
```
# Arguments

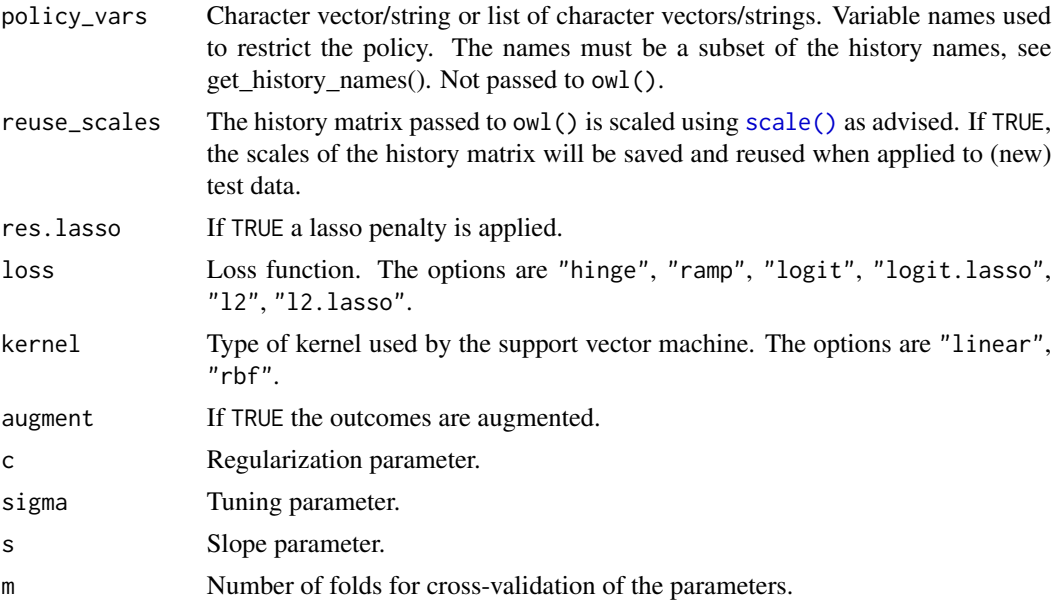

# <span id="page-6-0"></span>control\_ptl 7

# Value

list of (default) control arguments.

<span id="page-6-1"></span>control\_ptl *Control arguments for Policy Tree Learning*

# Description

control\_ptl sets the default control arguments for doubly robust policy tree learning, type = "ptl". The arguments are passed directly to [policytree::policy\\_tree\(\)](#page-0-0) (or [policytree::hybrid\\_policy\\_tree\(\)](#page-0-0)) if not specified otherwise.

# Usage

```
control_ptl(
  policy_vars = NULL,
  hybrid = FALSE,
  depth = 2,
  search.depth = 2,
  split.step = 1,
  min.node.size = 1
\mathcal{L}
```
# Arguments

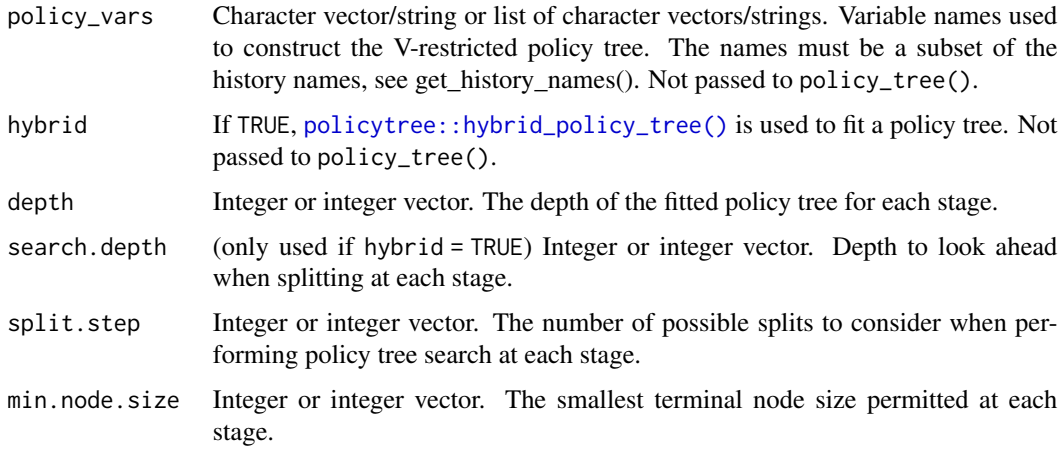

# Value

list of (default) control arguments.

<span id="page-7-1"></span><span id="page-7-0"></span>

control\_rwl sets the default control arguments for residual learning , type = "rwl". The argu-ments are passed directly to [DynTxRegime::rwl\(\)](#page-0-0) if not specified otherwise.

#### Usage

```
control_rwl(
 moPropen,
 moMain,
 regime,
  fSet = NULL,lambdas = 2,
  cvFolds = 0L,
 kernel = "linear",
 kparam = NULL,
  responseType = "continuous",
  verbose = 2L
)
```
# Arguments

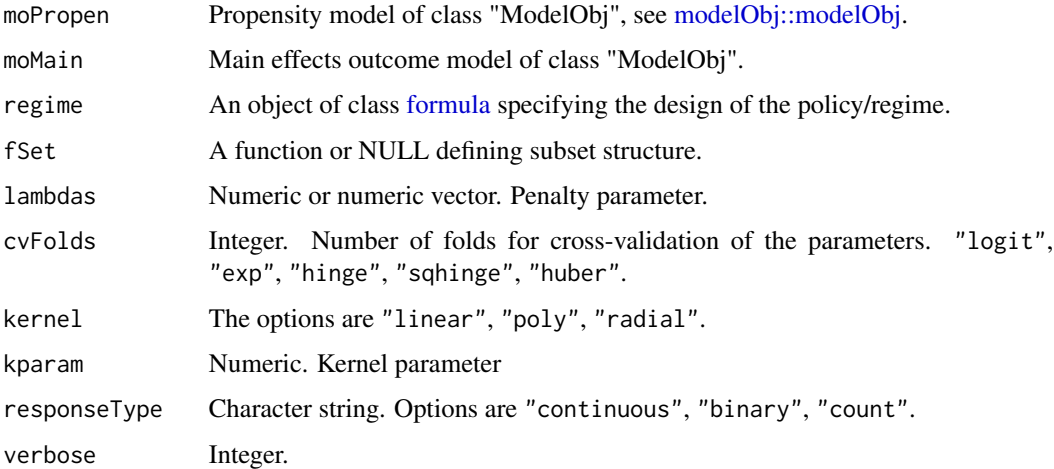

## Value

list of (default) control arguments.

<span id="page-8-1"></span><span id="page-8-0"></span>Objects of class [policy\\_data](#page-33-1) contains elements of class [data.table.](#page-0-0) data.table provide functions that operate on objects by reference. Thus, the policy\_data object is not copied when modified by reference, see examples. An explicit copy can be made by copy\_policy\_data. The function is a wrapper of [data.table::copy\(\)](#page-0-0).

#### Usage

```
copy_policy_data(object)
```
# Arguments

object Object of class [policy\\_data.](#page-33-1)

# Value

Object of class [policy\\_data.](#page-33-1)

# Examples

```
library("polle")
### Single stage case: Wide data
d1 <- sim_single_stage(5e2, seed=1)
head(d1, 5)
# constructing policy_data object:
pd1 <- policy_data(d1,
                   action="A",
                   covariates=c("Z", "B", "L"),
                   utility="U")
```
pd1

```
# True copy
pd2 <- copy_policy_data(pd1)
# manipulating the data.table by reference:
pd2$baseline_data[, id := id + 1]
head(pd2$baseline_data$id - pd1$baseline_data$id)
```

```
# False copy
pd2 <- pd1
# manipulating the data.table by reference:
pd2$baseline_data[, id := id + 1]
head(pd2$baseline_data$id - pd1$baseline_data$id)
```
<span id="page-9-0"></span>fit\_g\_functions *Fit g-functions*

#### Description

fit\_g\_functions is used to fit a list of g-models.

# Usage

```
fit_g_functions(policy_data, g_models, full_history = FALSE)
```
#### Arguments

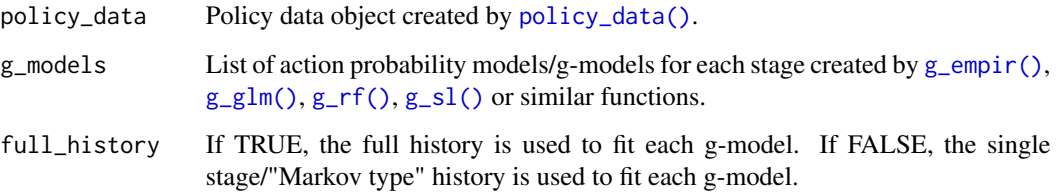

# Examples

```
library("polle")
### Simulating two-stage policy data
d <- sim_two_stage(2e3, seed=1)
pd <- policy_data(d,
                   action = c("A_1", "A_2"),covariates = list(L = c("L_1", "L_2"),C = c("C_1", "C_2")),
                   utility = c("U_1", "U_2", "U_3"))pd
# fitting a single g-model across all stages:
g_functions <- fit_g_functions(policy_data = pd,
                                 g_models = g_glm(),
                                 full_history = FALSE)
g_functions
# fitting a g-model for each stage:
g_functions <- fit_g_functions(policy_data = pd,
                                 g_{\text{models}} = \text{list}(g_{\text{allm}}), g_{\text{allm}}),full_history = TRUE)
```
g\_functions

<span id="page-10-1"></span><span id="page-10-0"></span>get\_actions *Get Actions*

#### Description

get\_actions returns the actions at every stage for every observation in the policy data object.

# Usage

```
get_actions(object)
```
#### Arguments

object Object of class [policy\\_data.](#page-33-1)

#### Value

[data.table](#page-0-0) with keys id and stage and character variable A.

# Examples

```
### Two stages:
d <- sim_two_stage(5e2, seed=1)
# constructing policy_data object:
pd <- policy_data(d,
                  action = c("A_1", "A_2"),baseline = c("B"),
                  covariates = list(L = c("L_1", "L_2"),C = c("C_1", "C_2")),
                  utility = c("U_1", "U_2", "U_3"))
pd
# getting the actions:
head(get_actions(pd))
```
get\_action\_set *Get Action Set*

## Description

get\_action\_set returns the action set, i.e., the possible actions at each stage for the policy data object.

#### Usage

get\_action\_set(object)

#### <span id="page-11-0"></span>Arguments

object Object of class [policy\\_data.](#page-33-1)

# Value

Character vector.

# Examples

```
### Two stages:
d <- sim_two_stage(5e2, seed=1)
# constructing policy_data object:
pd <- policy_data(d,
                  action = c("A_1", "A_2"),baseline = c("B"),
                  covariates = list(L = c("L_1", "L_2"),C = c("C_1", "C_2")),
                  utility = c("U_1", "U_2", "U_3"))pd
# getting the actions set:
get_action_set(pd)
```
<span id="page-11-1"></span>get\_g\_functions *Get g-functions*

# Description

get\_g\_functions() returns a list of (fitted) g-functions associated with each stage.

#### Usage

```
get_g_functions(object)
```
# Arguments

object Object of class [policy\\_eval](#page-38-1) or [policy\\_object.](#page-44-1)

# Value

List of class [nuisance\\_functions.](#page-28-1)

## See Also

[predict.nuisance\\_functions](#page-47-1)

# <span id="page-12-0"></span>get\_history\_names 13

#### Examples

```
### Two stages:
d <- sim_two_stage(5e2, seed=1)
pd <- policy_data(d,
                  action = c("A_1", "A_2"),baseline = c("B"),
                  covariates = list(L = c("L_1", "L_2"),C = c("C_1", "C_2")),
                  utility = c("U_1", "U_2", "U_3"))pd
# evaluating the static policy a=1 using inverse propensity weighting
# based on a GLM model at each stage
pe <- policy_eval(type = "ipw",
                  policy_data = pd,
                  policy = policy_def(1, reuse = TRUE, name = "A=1"),
                  g_{models} = list(g_{glm}(), g_{glm}())pe
# getting the g-functions
g_functions <- get_g_functions(pe)
g_functions
# getting the fitted g-function values
head(predict(g_functions, pd))
```
<span id="page-12-1"></span>get\_history\_names *Get history variable names*

# Description

get\_history\_names() returns the state covariate names of the history data table for a given stage. The function is useful when specifying the design matrix for [g\\_model](#page-23-2) and [q\\_model](#page-48-2) objects.

#### Usage

get\_history\_names(object, stage)

#### **Arguments**

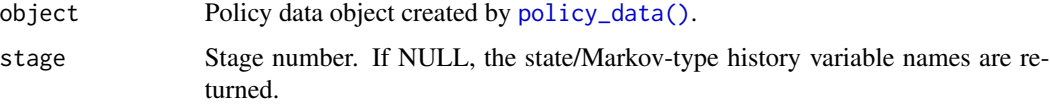

#### Value

Character vector.

#### Examples

```
library("polle")
### Multiple stages:
d3 <- sim_multi_stage(5e2, seed = 1)
pd3 <- policy_data(data = d3$stage_data,
                   baseline_data = d3$baseline_data,
                   type = "long",id = "id",stage = "stage",
                   event = "event",
                   action = "A",utility = "U")
pd3
# state/Markov type history variable names (H):
get_history_names(pd3)
# full history variable names (H_k) at stage 2:
get_history_names(pd3, stage = 2)
```
get\_id *Get IDs*

#### Description

get\_id returns the ID for every observation in the policy data object.

## Usage

get\_id(object)

#### Arguments

object Object of class [policy\\_data](#page-33-1) or [history.](#page-26-1)

#### Value

Character vector.

# Examples

```
### Two stages:
d <- sim_two_stage(5e2, seed=1)
# constructing policy_data object:
pd <- policy_data(d,
                  action = c("A_1", "A_2"),baseline = c("B"),
                  covariates = list(L = c("L_1", "L_2")),
                                     C = c("C_1", "C_2")),
                  utility = c("U_1", "U_2", "U_3"))
```
pd

<span id="page-13-0"></span>

```
# getting the IDs:
head(get_id(pd))
```
get\_id\_stage *Get IDs and Stages*

# Description

get\_id returns the stages for every ID for every observation in the policy data object.

## Usage

get\_id\_stage(object)

#### Arguments

object Object of class [policy\\_data](#page-33-1) or [history.](#page-26-1)

#### Value

[data.table](#page-0-0) with keys id and stage.

# Examples

```
### Two stages:
d <- sim_two_stage(5e2, seed=1)
# constructing policy_data object:
pd <- policy_data(d,
                  action = c("A_1", "A_2"),baseline = c("B"),
                  covariates = list(L = c("L_1", "L_2"),C = c("C_1", "C_2")),
                  utility = c("U_1", "U_2", "U_3"))pd
```
# getting the IDs and stages: head(get\_id\_stage(pd))

<span id="page-15-0"></span>

get\_K returns the maximal number of stages for the observations in the policy data object.

# Usage

get\_K(object)

# Arguments

object Object of class [policy\\_data.](#page-33-1)

#### Value

Integer.

# Examples

```
d <- sim_multi_stage(5e2, seed = 1)
pd <- policy_data(data = d$stage_data,
                   baseline_data = d$baseline_data,
                   type = "long",
                   id = "id",stage = "stage",
                   event = "event",
                   action = "A",utility = "U")
pd
# getting the maximal number of stages:
get_K(pd)
```
get\_n *Get Number of Observations*

#### Description

get\_n returns the number of observations in the policy data object.

#### Usage

get\_n(object)

# Arguments

object Object of class [policy\\_data.](#page-33-1)

# <span id="page-16-0"></span>get\_policy 17

#### Value

Integer.

#### Examples

```
### Two stages:
d <- sim_two_stage(5e2, seed=1)
# constructing policy_data object:
pd <- policy_data(d,
                 action = c("A_1", "A_2"),baseline = c("B"),
                 covariates = list(L = c("L_1", "L_2"),C = c("C_1", "C_2")),
                  utility = c("U_1", "U_2", "U_3"))
```
pd

# getting the number of observations: get\_n(pd)

<span id="page-16-1"></span>get\_policy *Get Policy*

#### Description

get\_policy extracts the policy from a policy object or a policy evaluation object The policy is a function which take a policy data object as input and returns the policy actions.

# Usage

get\_policy(object)

#### Arguments

object Object of class [policy\\_object](#page-44-1) or [policy\\_eval.](#page-38-1)

## Value

function of class [policy.](#page-32-1)

```
library("polle")
### Two stages:
d <- sim_two_stage(5e2, seed=1)
pd <- policy_data(d,
                  action = c("A_1", "A_2"),baseline = c("BB"),
                  covariates = list(L = c("L_1", "L_2"),C = c("C_1", "C_2")),
```

```
utility = c("U_1", "U_2", "U_3"))pd
### V-restricted (Doubly Robust) Q-learning
# specifying the learner:
pl <- policy_learn(type = "drql",
                   control = control_drql(qv_models = q_glm(formula = \sim C)))
# fitting the policy (object):
po <- pl(policy_data = pd,
        q_models = q_glm(),
        g_models = g_glm()# getting and applying the policy:
head(get_policy(po)(pd))
# the policy learner can also be evaluated directly:
pe <- policy_eval(policy_data = pd,
                 policy_learn = pl,
                 q_models = q_glm(),
                  g_models = g_glm()# getting and applying the policy again:
head(get_policy(pe)(pd))
```
<span id="page-17-1"></span>get\_policy\_actions *Get Policy Actions*

# Description

get\_policy\_actions() extract the actions dictated by the (learned and possibly cross-fitted) policy a every stage.

# Usage

```
get_policy_actions(object)
```
#### Arguments

object Object of class [policy\\_eval.](#page-38-1)

# Value

[data.table](#page-0-0) with keys id and stage and action variable d.

#### <span id="page-18-0"></span>Examples

```
### Two stages:
d <- sim_two_stage(5e2, seed=1)
pd <- policy_data(d,
                   action = c("A_1", "A_2"),covariates = list(L = c("L_1", "L_2"),C = c("C_1", "C_2"),
                   utility = c("U_1", "U_2", "U_3"))pd
# defining a policy learner based on cross-fitted doubly robust Q-learning:
pl <- policy_learn(type = "drql",
                 control = control_drql(qv_models = list(q_glm(\textdegree C_1), q_glm(\textdegree C_1+\textdegree C_2))),full_history = TRUE,
                   L = 2) # number of folds for cross-fitting
# evaluating the policy learner using 2-fold cross fitting:
pe <- policy_eval(type = "dr",
                   policy_data = pd,
                   policy_learn = pl,
                   q_models = q_glm(),
                   g_models = g_glm(),
                   M = 2) # number of folds for cross-fitting
# Getting the cross-fitted actions dictated by the fitted policy:
head(get_policy_actions(pe))
```
get\_policy\_functions.blip

*Get Policy Functions*

#### <span id="page-18-1"></span>Description

get\_policy\_functions() returns a function defining the policy at the given stage. get\_policy\_functions() is useful when implementing the learned policy.

## Usage

```
## S3 method for class 'blip'
get_policy_functions(object, stage, include_g_values = FALSE, ...)
## S3 method for class 'drql'
get_policy_functions(object, stage, include_g_values = FALSE, ...)
get_policy_functions(object, stage, ...)
## S3 method for class 'ptl'
get_policy_functions(object, stage, ...)
```

```
## S3 method for class 'ql'
get_policy_functions(object, stage, include_g_values = FALSE, ...)
```
#### Arguments

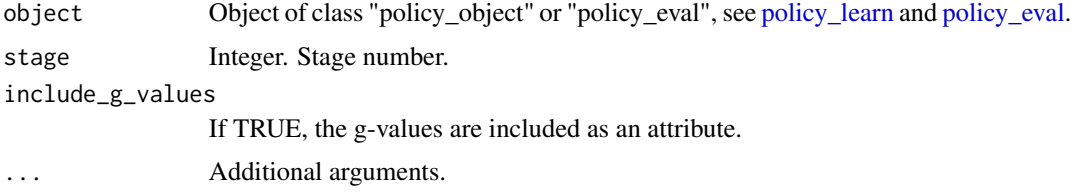

# Value

Functions with arguments:

H [data.table](#page-0-0) containing the variables needed to evaluate the policy (and g-function).

```
library("polle")
### Two stages:
d <- sim_two_stage(5e2, seed=1)
pd <- policy_data(d,
                  action = c("A_1", "A_2"),baseline = "BB",
                  covariates = list(L = c("L_1", "L_2")),
                                   C = c("C_1", "C_2"),
                  utility = c("U_1", "U_2", "U_3"))
pd
### Realistic V-restricted Policy Tree Learning
# specifying the learner:
pl <- policy_learn(type = "ptl",
                   control = control_ptl(policy\_vars = list(c("C_1", "BB"),c("L_1", "BB"))),
                   full_history = TRUE,
                   alpha = 0.05)# evaluating the learner:
pe <- policy_eval(policy_data = pd,
                  policy_learn = pl,
                  q_models = q_glm(),
                  g_models = g_glm()# getting the policy function at stage 2:
pf2 <- get_policy_functions(pe, stage = 2)
args(pf2)
# applying the policy function to new data:
set.seed(1)
```
# <span id="page-20-0"></span>get\_policy\_object 21

```
L_1 <- rnorm(n = 10)
new_H < - data.frame(C = rnorm(n = 10),
                    L = L_1,
                    L_1 = L_1,
                    BB = "group1")d2 < -p f2(H = new_H)head(d2)
```
get\_policy\_object *Get Policy Object*

#### Description

Extract the fitted policy object.

#### Usage

get\_policy\_object(object)

### Arguments

object Object of class [policy\\_eval.](#page-38-1)

# Value

Object of class [policy\\_object.](#page-44-1)

```
library("polle")
### Single stage:
d1 <- sim_single_stage(5e2, seed=1)
pd1 <- policy_data(d1, action="A", covariates=list("Z", "B", "L"), utility="U")
pd1
# evaluating the policy:
pe1 <- policy_eval(policy_data = pd1,
                   policy_learn = policy_learn(type = "drql",
                                         control = control_drql(qv_models = q_glm(\sim.))),
                   g_models = g_glm(),
                   q_models = q_glm())
# extracting the policy object:
get_policy_object(pe1)
```
<span id="page-21-1"></span><span id="page-21-0"></span>get\_q\_functions *Get Q-functions*

#### Description

get\_q\_functions() returns a list of (fitted) Q-functions associated with each stage.

## Usage

```
get_q_functions(object)
```
# Arguments

object Object of class [policy\\_eval](#page-38-1) or [policy\\_object.](#page-44-1)

# Value

List of class [nuisance\\_functions.](#page-28-1)

#### See Also

[predict.nuisance\\_functions](#page-47-1)

```
### Two stages:
d <- sim_two_stage(5e2, seed=1)
pd <- policy_data(d,
                  action = c("A_1", "A_2"),baseline = c("B"),
                  covariates = list(L = c("L_1", "L_2"),C = c("C_1", "C_2")),
                  utility = c("U_1", "U_2", "U_3"))pd
# evaluating the static policy a=1 using outcome regression
# based on a GLM model at each stage.
pe <- policy_eval(type = "or",
                  policy_data = pd,
                  policy = policy_def(1, reuse = TRUE, name = "A=1"),
                  q_{models} = list(q_{g}lm(), q_{g}lm())pe
# getting the Q-functions
q_functions <- get_q_functions(pe)
# getting the fitted g-function values
```
<span id="page-22-0"></span>get\_stage\_action\_sets *Get Stage Action Sets*

#### Description

get\_stage\_action\_sets returns the action sets at each stage, i.e., the possible actions at each stage for the policy data object.

#### Usage

```
get_stage_action_sets(object)
```
#### **Arguments**

object Object of class [policy\\_data.](#page-33-1)

# Value

List of character vectors.

#### Examples

```
### Two stages:
d <- sim_two_stage_multi_actions(5e2, seed=1)
# constructing policy_data object:
pd <- policy_data(d,
                  action = c("A_1", "A_2"),baseline = c("B"),
                  covariates = list(L = c("L_1", "L_2"),C = c("C_1", "C_2")),
                  utility = c("U_1", "U_2", "U_3"))
pd
# getting the stage actions set:
get_stage_action_sets(pd)
```
<span id="page-22-1"></span>get\_utility *Get the Utility*

# Description

get\_utility() returns the utility, i.e., the sum of the rewards, for every observation in the policy data object.

#### Usage

get\_utility(object)

#### <span id="page-23-0"></span>**Arguments**

object Object of class [policy\\_data.](#page-33-1)

#### Value

[data.table](#page-0-0) with key id and numeric variable U.

# Examples

```
### Two stages:
d <- sim_two_stage(5e2, seed=1)
# constructing policy_data object:
pd <- policy_data(d,
                  action = c("A_1", "A_2"),baseline = c("B"),
                  covariates = list(L = c("L_1", "L_2")),
                                     C = c("C_1", "C_2")),
                  utility = c("U_1", "U_2", "U_3"))
pd
# getting the utility:
head(get_utility(pd))
```
<span id="page-23-2"></span>

g\_model *g\_model class object*

#### <span id="page-23-1"></span>Description

Use  $g_g\llbracket m(), g_{empir}(), g_g\llbracket mnet(), g_{rf}(), g_s\llbracket s(l), g_{xy} \llbracket s(l), g_{xx}(t) \llbracket s(l), g_{xx}(t) \llbracket s(l), g_{xx}(t) \llbracket s(l), g_{xx}(t) \llbracket s(l), g_{xx}(t) \llbracket s(l), g_{xx}(t) \llbracket s(l), g_{xx}(t) \llbracket s(l), g_{xx}(t) \llbracket s(l), g_{xx}(t) \llbracket s(l), g_{xx}(t) \llbracket s(l), g_{xx}(t) \llbracket s(l), g_{xx}(t) \llbracket s(l), g_{xx}(t) \llbracket$ bility model/g-model object. The constructors are used as input for [policy\\_eval\(\)](#page-38-1) and [policy\\_learn\(\)](#page-44-2).

#### Usage

```
g_empir(formula = ~1, ...)
g_glm(
  formula = \sim.,
  family = "binomial",
  model = FALSE,na.action = na.pass,
  ...
\mathcal{L}g_glmnet(formula = \sim., family = "binomial", alpha = 1, s = "lambda.min", ...)
g_rf(
  formula = \sim.,
  num.trees = c(500),
```
#### <span id="page-24-0"></span>g\_model 25

```
mtry = NULL,cv_{\text{args}} = \text{list}(\text{nfolds} = 5, \text{rep} = 1),...
\lambdag_sl(
  formula = \sim.,
  SL.library = c("SL.mean", "SL.glm"),
  family = binomial(),
  env = as.environment("package:SuperLearner"),
  onlySL = TRUE,
  ...
\mathcal{L}g_xgboost(
  formula = \sim.,
  objective = "binary:logistic",
  params = list(),nrounds,
  max\_depth = 6,
  eta = 0.3,
  nthread = 1,
  cv_{\text{args}} = list(nfolds = 3, rep = 1)\mathcal{L}
```
# Arguments

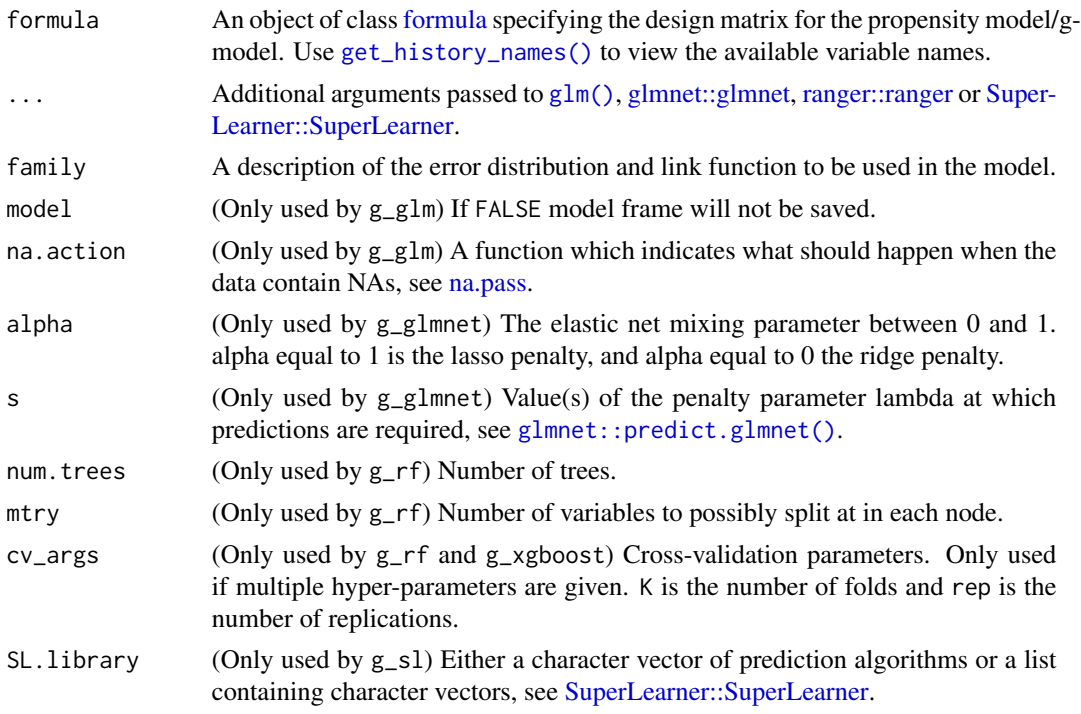

<span id="page-25-0"></span>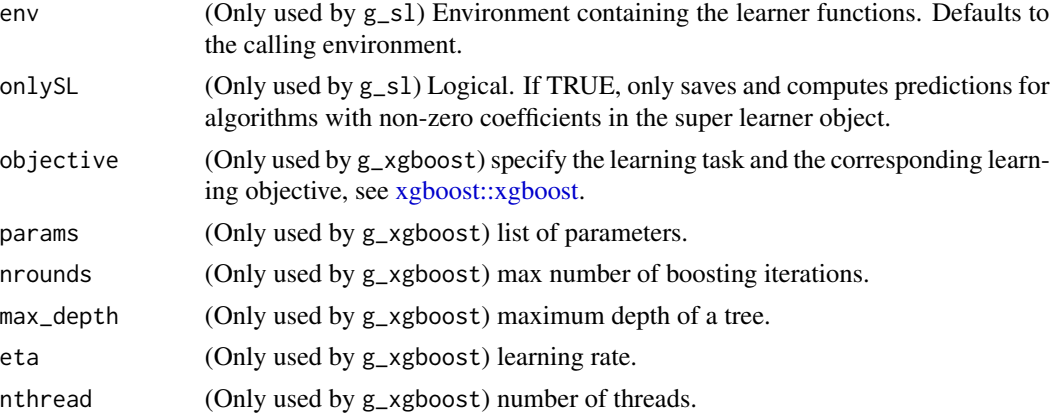

#### Details

g\_glm() is a wrapper of [glm\(\)](#page-0-0) (generalized linear model). g\_empir() calculates the empirical probabilities within the groups defined by the formula. g\_glmnet() is a wrapper of [glmnet::glmnet\(\)](#page-0-0) (generalized linear model via penalized maximum likelihood). g\_rf() is a wrapper of [ranger::ranger\(\)](#page-0-0) (random forest). When multiple hyper-parameters are given, the model with the lowest cross-validation error is selected. g\_sl() is a wrapper of [SuperLearner::SuperLearner](#page-0-0) (ensemble model). g\_xgboost() is a wrapper of [xgboost::xgboost.](#page-0-0)

#### Value

g-model object: function with arguments 'A' (action vector), 'H' (history matrix) and 'action\_set'.

# See Also

[get\\_history\\_names\(\)](#page-12-1), [get\\_g\\_functions\(\)](#page-11-1).

```
library("polle")
### Two stages:
d <- sim_two_stage(2e2, seed=1)
pd <- policy_data(d,
                  action = c("A_1", "A_2"),baseline = c("B"),
                  covariates = list(L = c("L_1", "L_2"),C = c("C_1", "C_2"),
                  utility = c("U_1", "U_2", "U_3"))pd
# available state history variable names:
get_history_names(pd)
# defining a g-model:
```

```
g_{model} < - g_{g}lm(formula = -B+C)
```
#### <span id="page-26-0"></span>history 27

```
# evaluating the static policy (A=1) using inverse propensity weighting
# based on a state glm model across all stages:
pe <- policy_eval(type = "ipw",
                  policy_data = pd,
                  policy = policy_def(1, reuse = TRUE),
                 g_models = g_model)
# inspecting the fitted g-model:
get_g_functions(pe)
# available full history variable names at each stage:
get_history_names(pd, stage = 1)
get_history_names(pd, stage = 2)
# evaluating the same policy based on a full history
# glm model for each stage:
pe <- policy_eval(type = "ipw",
                  policy_data = pd,
                   policy = policy_def(1, reuse = TRUE),
                   g_models = list(g_glm(~ L_1 + B),
                                   g_glm(\sim A_1 + L_2 + B),
                   g_full_history = TRUE)
# inspecting the fitted g-models:
get_g_functions(pe)
```
<span id="page-26-1"></span>

history *Get History Object*

#### <span id="page-26-2"></span>Description

get\_history summarizes the history and action at a given stage from a [policy\\_data](#page-33-1) object.

# Usage

get\_history(object, stage = NULL, full\_history = FALSE)

#### Arguments

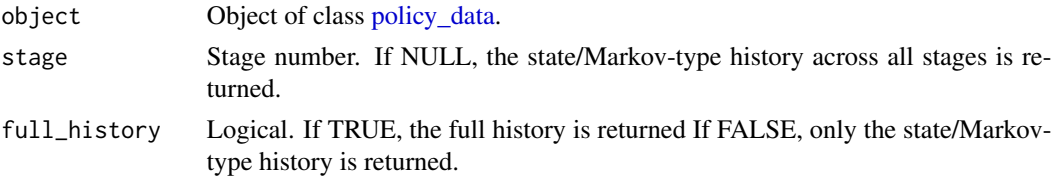

#### Details

Each observation has the sequential form

 $O = B, U_1, X_1, A_1, \ldots, U_K, X_K, A_K, U_{K+1},$ 

for a possibly stochastic number of stages K.

<span id="page-27-0"></span>28 history and the contract of the contract of the contract of the contract of the contract of the contract of the contract of the contract of the contract of the contract of the contract of the contract of the contract of

- $B$  is a vector of baseline covariates.
- $U_k$  is the reward at stage k (not influenced by the action  $A_k$ ).
- $X_k$  is a vector of state covariates summarizing the state at stage k.
- $A_k$  is the categorical action at stage k.

# Value

Object of class [history.](#page-26-1) The object is a list containing the following elements:

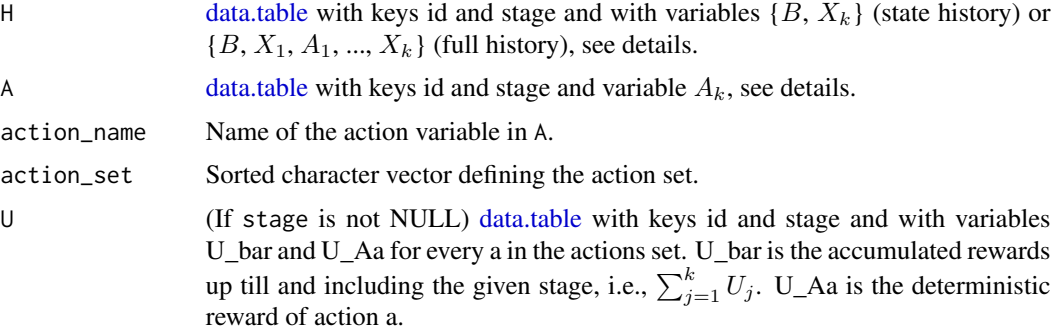

```
library("polle")
### Single stage:
d1 <- sim_single_stage(5e2, seed=1)
# constructing policy_data object:
pd1 <- policy_data(d1, action="A", covariates=list("Z", "B", "L"), utility="U")
pd1
# In the single stage case, set stage = NULL
h1 <- get_history(pd1)
head(h1$H)
head(h1$A)
### Two stages:
d2 <- sim_two_stage(5e2, seed=1)
# constructing policy_data object:
pd2 <- policy_data(d2,
                  action = c("A_1", "A_2"),baseline = c("B"),
                  covariates = list(L = c("L_1", "L_2"),C = c("C_1", "C_2"),
                  utility = c("U_1", "U_2", "U_3"))
pd2
# getting the state/Markov-type history across all stages:
h2 <- get_history(pd2)
head(h2$H)
head(h2$A)
# getting the full history at stage 2:
```

```
h2 \leq get\_history(pd2, stage = 2, full\_history = TRUE)head(h2$H)
head(h2$A)
head(h2$U)
# getting the state/Markov-type history at stage 2:
h2 <- get_history(pd2, stage = 2, full_history = FALSE)
head(h2$H)
head(h2$A)
### Multiple stages
d3 <- sim_multi_stage(5e2, seed = 1)
# constructing policy_data object:
pd3 <- policy_data(data = d3$stage_data,
                   baseline_data = d3$baseline_data,
                   type = "long",
                   id = "id",stage = "stage",
                   event = "event",
                   action = "A",utility = "U")
pd3
# getting the full history at stage 2:
h3 <- get_history(pd3, stage = 2, full_history = TRUE)
head(h3$H)
# note that not all observations have two stages:
nrow(h3$H) # number of observations with two stages.
get_n(pd3) # number of observations in total.
```
<span id="page-28-1"></span>nuisance\_functions *Nuisance Functions*

#### **Description**

The fitted g-functions and Q-functions are stored in an object of class "nuisance\_functions". The object is a list with a fitted model object for every stage. Information on whether the full history or the state/Markov-type history is stored as an attribute ("full\_history").

### S3 generics

The following S3 generic functions are available for an object of class nuisance\_functions:

predict Predict the values of the g- or Q-functions based on a [policy\\_data](#page-33-1) object.

```
### Two stages:
d <- sim_two_stage(5e2, seed=1)
pd <- policy_data(d,
```
<span id="page-29-0"></span>30 partial

```
action = c("A_1", "A_2"),covariates = list(L = c("L_1", "L_2"),C = c("C_1", "C_2")),
                  utility = c("U_1", "U_2", "U_3"))pd
# evaluating the static policy a=1:
pe <- policy_eval(policy_data = pd,
                  policy = policy_def(1, reuse = TRUE),
                  g_models = g_glm(),
                  q_{models} = q_{glm}()# getting the fitted g-functions:
(g_functions <- get_g_functions(pe))
# getting the fitted Q-functions:
(q_functions <- get_q_functions(pe))
# getting the fitted values:
head(predict(g_functions, pd))
head(predict(q_functions, pd))
```
<span id="page-29-1"></span>partial *Trim Number of Stages*

#### Description

partial creates a partial policy data object by trimming the maximum number of stages in the policy data object to a fixed given number.

# Usage

partial(object, K)

#### Arguments

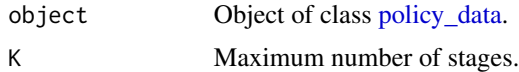

#### Value

Object of class [policy\\_data.](#page-33-1)

```
library("polle")
### Multiple stage case
d \leq -\nsim\_multi\_stage(5e2, seed = 1)# constructing policy_data object:
```

```
pd <- policy_data(data = d$stage_data,
                  baseline_data = d$baseline_data,
                  type = "long",
                  id = "id",stage = "stage",
                  event = "event",action = "A",utility = "U")
pd
# Creating a partial policy data object with 3 stages
pd3 \le - partial(pd, K = 3)
pd3
```
plot.policy\_data *Plot policy data for given policies*

# Description

Plot policy data for given policies

#### Usage

```
## S3 method for class 'policy_data'
plot(
  x,
  policy = NULL,
  which = c(1),
  stage = 1,
  history_variables = NULL,
  jitter = 0.05,
  ...
\mathcal{L}
```
# Arguments

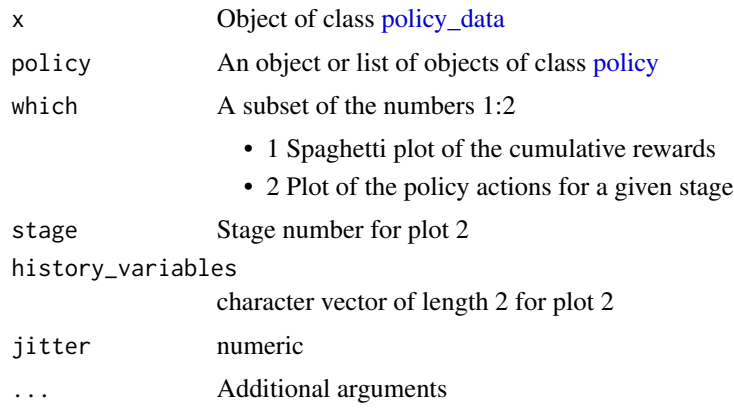

#### Examples

```
library("polle")
library("data.table")
setDTthreads(1)
d3 \leq -\nsim_{\text{mult}}\nightharpoonup stage(2e2, seed = 1)
pd3 <- policy_data(data = d3$stage_data,
                    baseline_data = d3$baseline_data,
                    type = "long",
                    id = "id",stage = "stage",
                    event = "event",
                    action = "A",utility = "U")
# specifying two static policies:
p0 \le -\text{policy\_def}(c(1,1,0,0), \text{ name} = "p0")p1 \leq -policy_def(c(1,0,0,0), name = "p1")plot(pd3)
plot(pd3, policy = list(p0, p1))
# learning and plotting a policy:
 pe3 <- policy_eval(pd3,
                      policy_learn = policy_learn(),
                      q_models = q_glm(formula = ~t + X + X_llead)plot(pd3, list(get_policy(pe3), p0))
# plotting the recommended actions at a specific stage:
plot(pd3, get_policy(pe3),
     which = 2,
     stage = 2,
     history_variables = c("t","X"))
```
<span id="page-31-1"></span>plot.policy\_eval *Plot histogram of the influence curve for a* policy\_eval *object*

#### Description

Plot histogram of the influence curve for a policy\_eval object

#### Usage

## S3 method for class 'policy\_eval'  $plot(x, \ldots)$ 

# Arguments

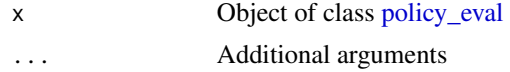

<span id="page-31-0"></span>

#### <span id="page-32-0"></span>policy and the state of the state of the state of the state of the state of the state of the state of the state of the state of the state of the state of the state of the state of the state of the state of the state of the

#### Examples

```
d <- sim_two_stage(2e3, seed=1)
pd <- policy_data(d,
                  action = c("A_1", "A_2"),baseline = "BB",
                  covariates = list(L = c("L_1", "L_2"),C = c("C_1", "C_2"),
                  utility = c("U_1", "U_2", "U_3"))pe <- policy_eval(pd,
                 policy_learn = policy_learn())
plot(pe)
```
<span id="page-32-1"></span>policy *Policy-class*

## Description

A function of inherited class "policy" takes a policy data object as input and returns the policy actions for every observation for every (observed) stage.

# Details

A policy can either be defined directly by the user using [policy\\_def](#page-36-1) or a policy can be fitted using [policy\\_learn](#page-44-2) (or [policy\\_eval\)](#page-38-1). [policy\\_learn](#page-44-2) returns a [policy\\_object](#page-44-1) from which the policy can be extracted using [get\\_policy.](#page-16-1)

#### Value

[data.table](#page-0-0) with keys id and stage and action variable d.

#### S3 generics

The following S3 generic functions are available for an object of class policy:

print Baisc print function

#### Examples

```
### Two stages:
d <- sim_two_stage(5e2, seed=1)
pd <- policy_data(d,
                  action = c("A_1", "A_2"),covariates = list(L = c("L_1", "L_2"),C = c("C_1", "C_2")),
                  utility = c("U_1", "U_2", "U_3"))
```
# defining a dynamic policy:

```
p <- policy_def(
  function(L) (L>0)*1,
  reuse = TRUE
)
p
head(p(pd), 5)
# V-restricted (Doubly Robust) Q-learning:
# specifying the learner:
pl <- policy_learn(type = "drql",
                   control = control_drql(qv_models = q_glm(formula = ~c)))
# fitting the policy (object):
po <- pl(policy_data = pd,
         q_models = q_glm(),
         g_models = g_glm()p <- get_policy(po)
p
head(p(pd))
```
<span id="page-33-1"></span>policy\_data *Create Policy Data Object*

# Description

policy\_data() creates a policy data object which is used as input to [policy\\_eval\(\)](#page-38-1) and [policy\\_learn\(\)](#page-44-2) for policy evaluation and data adaptive policy learning.

#### Usage

```
policy_data(
  data,
  baseline_data,
  type = "wide",
  action,
  covariates,
  utility,
  baseline = NULL,
  deterministic_rewards = NULL,
  id = NULL,stage = NULL,
  event = NULL,action_set = NULL,
  verbose = FALSE
)
## S3 method for class 'policy_data'
```
<span id="page-33-0"></span>

# <span id="page-34-0"></span>policy\_data 35

```
print(x, digits = 2, ...)## S3 method for class 'policy_data'
summary(object, probs = seq(0, 1, 0.25), ...)
```
# Arguments

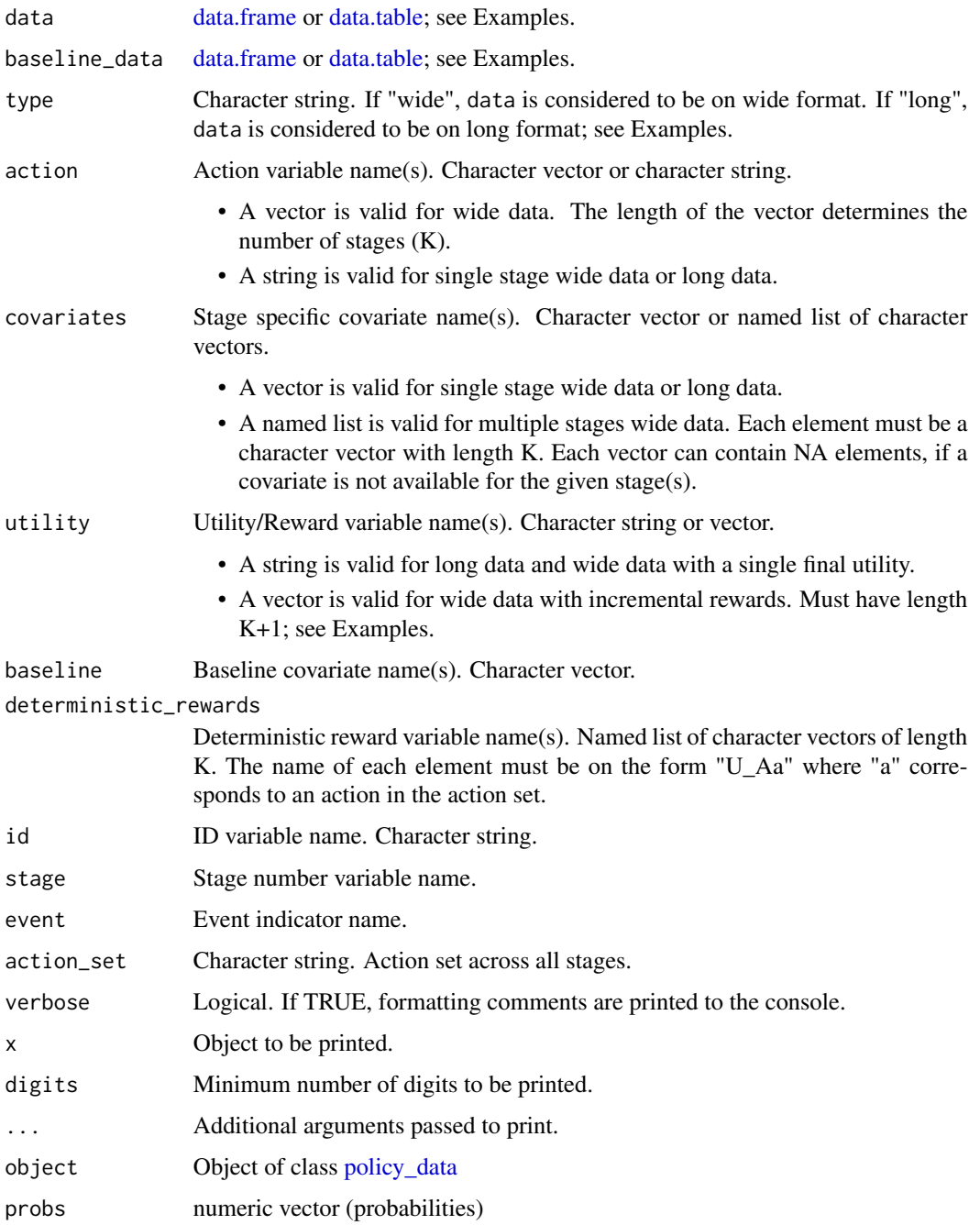

# <span id="page-35-0"></span>Details

Each observation has the sequential form

$$
O = B, U_1, X_1, A_1, \dots, U_K, X_K, A_K, U_{K+1},
$$

for a possibly stochastic number of stages K.

- *B* is a vector of baseline covariates.
- $U_k$  is the reward at stage k (not influenced by the action  $A_k$ ).
- $X_k$  is a vector of state covariates summarizing the state at stage k.
- $A_k$  is the categorical action at stage k.

The utility is given by the sum of the rewards, i.e.,  $U = \sum_{k=1}^{K+1} U_k$ .

# Value

policy\_data() returns an object of class "policy\_data". The object is a list containing the following elements:

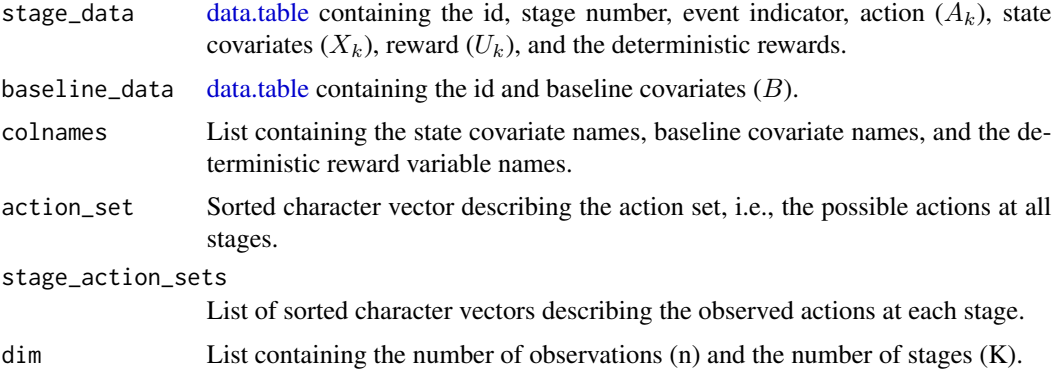

#### S3 generics

The following S3 generic functions are available for an object of class policy\_data:

[partial\(\)](#page-29-1) Trim the maximum number of stages in a policy\_data object.

[subset\\_id\(\)](#page-57-1) Subset a a policy\_data object on ID.

[get\\_history\(\)](#page-26-2) Summarize the history and action at a given stage.

[get\\_history\\_names\(\)](#page-12-1) Get history variable names.

[get\\_actions\(\)](#page-10-1) Get the action at every stage.

[get\\_utility\(\)](#page-22-1) Get the utility.

[plot\(\)](#page-0-0) Plot method.

# See Also

[policy\\_eval\(\)](#page-38-1), [policy\\_learn\(\)](#page-44-2), [copy\\_policy\\_data\(\)](#page-8-1)

# <span id="page-36-0"></span>policy\_def 37

```
library("polle")
### Single stage: Wide data
d1 <- sim_single_stage(n = 5e2, seed=1)
head(dd, 5)# constructing policy_data object:
pd1 <- policy_data(d1,
                   action="A",
                   covariates=c("Z", "B", "L"),
                   utility="U")
pd1
# associated S3 methods:
methods(class = "policy_data")
head(get_actions(pd1), 5)
head(get_utility(pd1), 5)
head(get_history(pd1)$H, 5)
### Two stage: Wide data
d2 <- sim_two_stage(5e2, seed=1)
head(d2, 5)
# constructing policy_data object:
pd2 <- policy_data(d2,
                  action = c("A_1", "A_2"),baseline = c("B"),
                  covariates = list(L = c("L_1", "L_2"),C = c("C_1", "C_2")),
                  utility = c("U_1", "U_2", "U_3"))pd2
head(get_history(pd2, stage = 2)$H, 5) # state/Markov type history and action, (H_k, A_k).
head(get_history(pd2, stage = 2, full_history = TRUE)$H, 5) # Full history and action, (H_k,A_k).
### Multiple stages: Long data
d3 <- sim_multi_stage(5e2, seed = 1)
head(d3$stage_data, 10)
# constructing policy_data object:
pd3 <- policy_data(data = d3$stage_data,
                   baseline_data = d3$baseline_data,
                   type = "long",id = "id",stage = "stage",
                   event = "event",
                   action = "A",utility = "U")
pd3
head(get_history(pd3, stage = 3)$H, 5) # state/Markov type history and action, (H_k,A_k).
head(get_history(pd3, stage = 2, full_history = TRUE)$H, 5) # Full history and action, (H_k,A_k).
```
<span id="page-36-1"></span>

<span id="page-37-0"></span>policy\_def returns a function of class [policy.](#page-32-1) The function input is a [policy\\_data](#page-33-1) object and it returns a [data.table](#page-0-0) with keys id and stage and action variable d.

#### Usage

```
policy_def(policy_functions, full_history = FALSE, reuse = FALSE, name = NULL)
```
#### Arguments

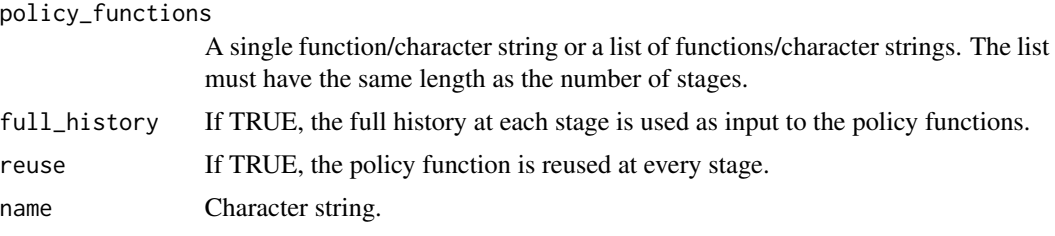

# Value

Function of class "policy". The function takes a [policy\\_data](#page-33-1) object as input and returns a [data.table](#page-0-0) with keys id and stage and action variable d.

#### See Also

[get\\_history\\_names\(\)](#page-12-1), [get\\_history\(\)](#page-26-2).

```
library("polle")
### Single stage"
d1 <- sim_single_stage(5e2, seed=1)
pd1 <- policy_data(d1, action="A", covariates=list("Z", "B", "L"), utility="U")
pd1
# defining a static policy (A=1):
p1_static <- policy_def(1)
# applying the policy:
p1_static(pd1)
# defining a dynamic policy:
p1_dynamic <- policy_def(
  function(Z, L) ((3 \times Z + 1 \times L - 2.5) > 0) * 1)
p1_dynamic(pd1)
### Two stages:
d2 \le -\nsim_two\_stage(5e2, seed = 1)pd2 <- policy_data(d2,
                   action = c("A_1", "A_2"),
```

```
covariates = list(L = c("L_1", "L_2"),C = c("C_1", "C_2")),
                  utility = c("U_1", "U_2", "U_3"))# defining a static policy (A=0):
p2_static <- policy_def(0,
                        reuse = TRUE)
p2_static(pd2)
# defining a reused dynamic policy:
p2_dynamic_reuse <- policy_def(
  function(L) (L > 0)*1,
  reuse = TRUE
\lambdap2_dynamic_reuse(pd2)
# defining a dynamic policy for each stage based on the full history:
# available variable names at each stage:
get_history_names(pd2, stage = 1)
get_history_names(pd2, stage = 2)
p2_dynamic <- policy_def(
  policy_functions = list(
    function(L_1) (L_1 > 0)*1,
    function(L_1, L_2) (L_1 + L_2 > 0)*1
  ),
  full_history = TRUE
\mathcal{E}p2_dynamic(pd2)
```
<span id="page-38-1"></span>policy\_eval *Policy Evaluation*

#### Description

policy\_eval() is used to estimate the value of a given fixed policy or a data adaptive policy (e.g. a policy learned from the data).

#### Usage

```
policy_eval(
  policy_data,
  policy = NULL,
  policy_learn = NULL,
  g_functions = NULL,
  g_models = g_glm(),
  g_full_history = FALSE,
  save_g_functions = TRUE,
  q_functions = NULL,
```

```
q_models = q_glm(),
  q_full_history = FALSE,
  save_q_functions = TRUE,
  type = "dr",M = 1,
 future_args = list(future.seed = TRUE),
 name = NULL
)
## S3 method for class 'policy_eval'
coef(object, ...)
## S3 method for class 'policy_eval'
IC(x, \ldots)## S3 method for class 'policy_eval'
vcov(object, ...)
## S3 method for class 'policy_eval'
print(x, \ldots)## S3 method for class 'policy_eval'
summary(object, ...)
## S3 method for class 'policy_eval'
estimate(x, ..., labels = x$name)
## S3 method for class 'policy_eval'
merge(x, y, ..., paired = TRUE)
## S3 method for class 'policy_eval'
x + ...
```
#### Arguments

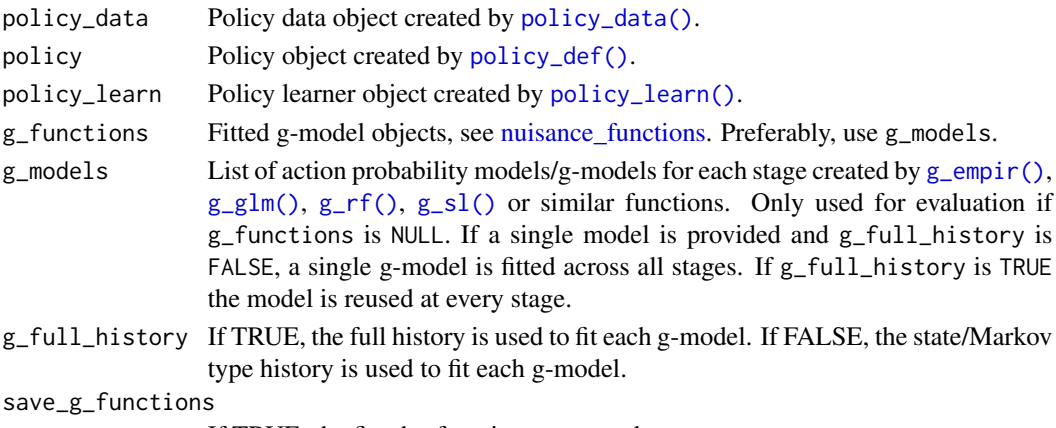

If TRUE, the fitted g-functions are saved.

<span id="page-39-0"></span>

# <span id="page-40-0"></span>policy\_eval 41

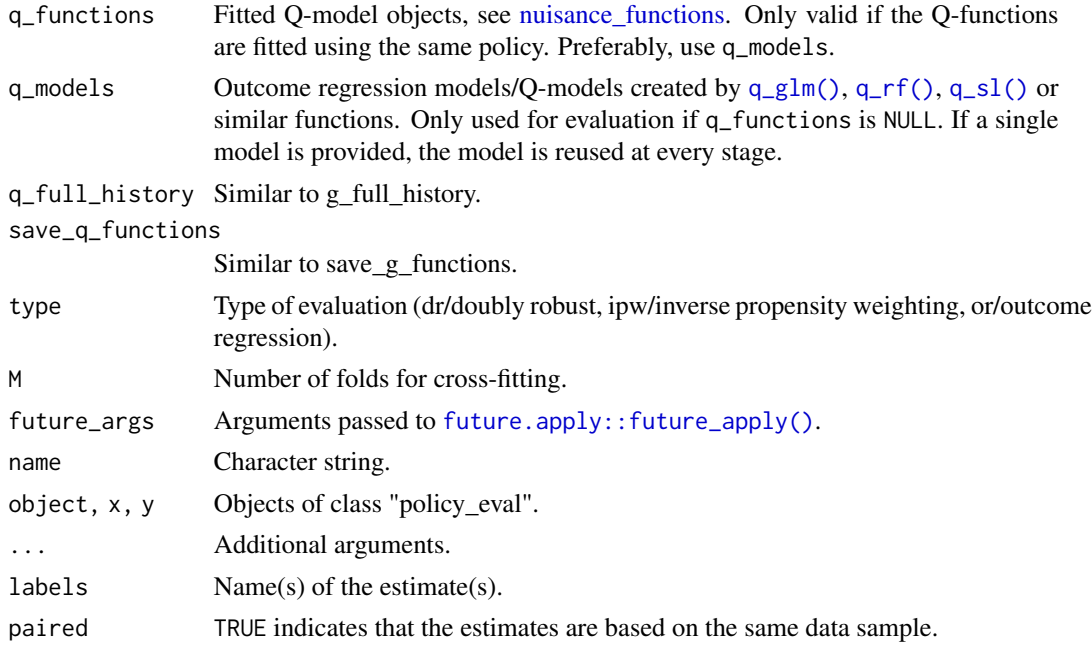

#### Details

Each observation has the sequential form

$$
O = B, U_1, X_1, A_1, \dots, U_K, X_K, A_K, U_{K+1},
$$

for a possibly stochastic number of stages K.

- $B$  is a vector of baseline covariates.
- $U_k$  is the reward at stage k (not influenced by the action  $A_k$ ).
- $X_k$  is a vector of state covariates summarizing the state at stage k.
- $A_k$  is the categorical action within the action set  $A$  at stage k.

The utility is given by the sum of the rewards, i.e.,  $U = \sum_{k=1}^{K+1} U_k$ . A policy is a set of functions

$$
d = \{d_1, ..., d_K\},\
$$

where  $d_k$  for  $k \in \{1, ..., K\}$  maps  $\{B, X_1, A_1, ..., A_{k-1}, X_k\}$  into the action set. Recursively define the Q-models (q\_models):

$$
Q_K^d(h_K, a_K) = E[U|H_K = h_K, A_K = a_K]
$$

$$
Q_k^d(h_k, a_k) = E[Q_{k+1}(H_{k+1}, d_{k+1}(B, X_1, A_1, ..., X_{k+1}))| H_k = h_k, A_k = a_k].
$$

If q\_full\_history = TRUE,  $H_k = \{B, X_1, A_1, ..., A_{k-1}, X_k\}$ , and if q\_full\_history = FALSE,  $H_k = \{B, X_k\}.$ 

The g-models (g\_models) are defined as

$$
g_k(h_k, a_k) = P(A_k = a_k | H_k = h_k).
$$

<span id="page-41-0"></span>If g\_full\_history = TRUE,  $H_k = \{B, X_1, A_1, ..., A_{k-1}, X_k\}$ , and if g\_full\_history = FALSE,  $H_k = \{B, X_k\}$ . Furthermore, if g\_full\_history = FALSE and g\_models is a single model, it is assumed that  $g_1(h_1, a_1) = ... = g_K(h_K, a_K)$ .

If type = "or" policy\_eval returns the empirical estimates of the value (value\_estimate):

$$
E[Q_1^d(H_1, d_1(...))]
$$

for an appropriate input ... to the policy.

If type = "ipw" policy\_eval returns the empirical estimates of the value (value\_estimate) and score (IC):

$$
E[(\prod_{k=1}^{K} I\{A_k = d_k(...)\}g_k(H_k, A_k)^{-1})U].
$$
  

$$
(\prod_{k=1}^{K} I\{A_k = d_k(...)\}g_k(H_k, A_k)^{-1})U - E[(\prod_{k=1}^{K} I\{A_k = d_k(...)\}g_k(H_k, A_k)^{-1})U].
$$

If type = "dr" policy\_eval returns the empirical estimates of the value (value\_estimate) and influence curve (IC):

$$
E[Z_1^d],
$$
  

$$
Z_1^d - E[Z_1^d],
$$

where

$$
Z_1^d = Q_1^d(H_1, d_1(...)) + \sum_{r=1}^K \prod_{j=1}^r \frac{I\{A_j = d_j(...)\}}{g_j(H_j, A_j)} \{Q_{r+1}^d(H_{r+1}, d_{r+1}(...)) - Q_r^d(H_r, d_r(...))\}.
$$

# Value

policy\_eval() returns an object of class "policy\_eval". The object is a list containing the following elements:

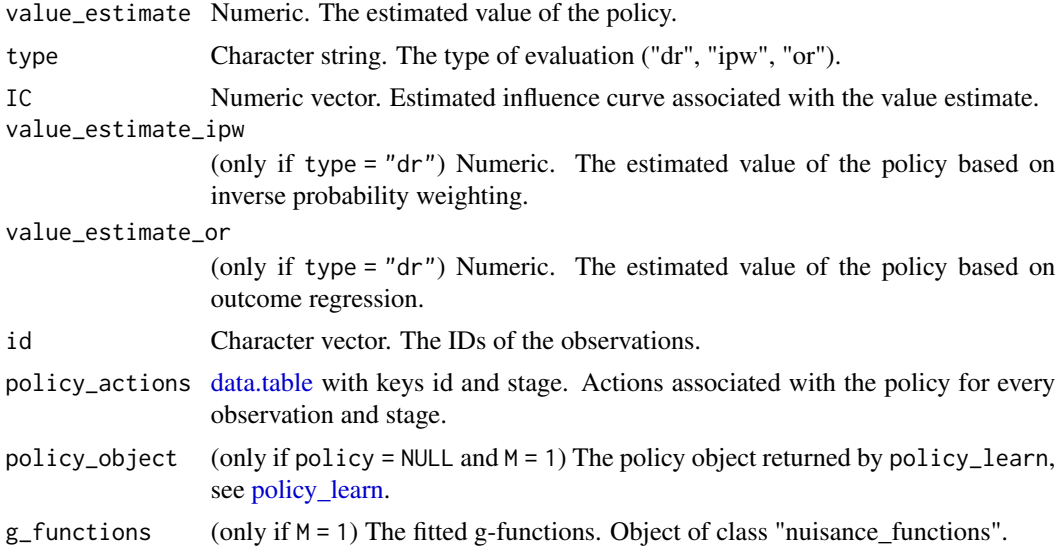

# <span id="page-42-0"></span>policy\_eval 43

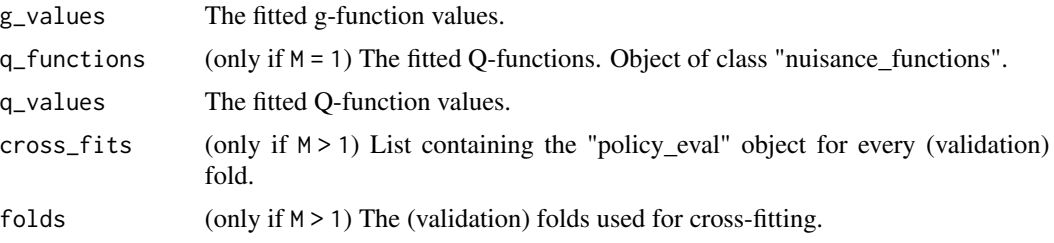

# S3 generics

The following S3 generic functions are available for an object of class policy\_eval:

[get\\_g\\_functions\(\)](#page-11-1) Extract the fitted g-functions. [get\\_q\\_functions\(\)](#page-21-1) Extract the fitted Q-functions. [get\\_policy\(\)](#page-16-1) Extract the fitted policy object. [get\\_policy\\_functions\(\)](#page-18-1) Extract the fitted policy function for a given stage. [get\\_policy\\_actions\(\)](#page-17-1) Extract the (fitted) policy actions.ps [plot.policy\\_eval\(\)](#page-31-1) Plot diagnostics.

## References

van der Laan, Mark J., and Alexander R. Luedtke. "Targeted learning of the mean outcome under an optimal dynamic treatment rule." Journal of causal inference 3.1 (2015): 61-95. [doi:10.1515/jci-](https://doi.org/10.1515/jci-2013-0022)[20130022](https://doi.org/10.1515/jci-2013-0022)

Tsiatis, Anastasios A., et al. Dynamic treatment regimes: Statistical methods for precision medicine. Chapman and Hall/CRC, 2019. [doi:10.1201/9780429192692.](https://doi.org/10.1201/9780429192692)

## See Also

[lava::IC,](#page-0-0) [lava::estimate.default.](#page-0-0)

```
library("polle")
### Single stage:
d1 <- sim_single_stage(5e2, seed=1)
pd1 <- policy_data(d1, action="A", covariates=list("Z", "B", "L"), utility="U")
pd1
# defining a static policy (A=1):
pl1 <- policy_def(1)
# evaluating the policy:
pe1 <- policy_eval(policy_data = pd1,
                  policy = pl1,
                   g_models = g_glm(),
                  q_models = q_glm(),
                  name = "A=1 (glm)"
```

```
# summarizing the estimated value of the policy:
# (equivalent to summary(pe1)):
pe1
coef(pe1) # value coefficient
sqrt(vcov(pe1)) # value standard error
# getting the g-function and Q-function values:
head(predict(get_g_functions(pe1), pd1))
head(predict(get_q_functions(pe1), pd1))
# getting the fitted influence curve (IC) for the value:
head(IC(pe1))
# evaluating the policy using random forest nuisance models:
set.seed(1)
pe1_rf <- policy_eval(policy_data = pd1,
                      policy = pl1,
                      g_models = g_rf(),
                      q_models = q_rf(),
                      name = "A=1 (rf)"# merging the two estimates (equivalent to pe1 + pe1_rf):
(est1 <- merge(pe1, pe1_rf))
coef(est1)
head(IC(est1))
### Two stages:
d2 <- sim_two_stage(5e2, seed=1)
pd2 <- policy_data(d2,
                   action = c("A_1", "A_2"),covariates = list(L = c("L_1", "L_2"),C = c("C_1", "C_2"),
                   utility = c("U_1", "U_2", "U_3"))
pd2
# defining a policy learner based on cross-fitted doubly robust Q-learning:
pl2 <- policy_learn(type = "drql",
                    control = control_drql(qv_models = list(q_glm(^cC_1)),q_glm(\text{C}_1+\text{C}_2)),
                    full_history = TRUE,
                    L = 2) # number of folds for cross-fitting
# evaluating the policy learner using 2-fold cross fitting:
pe2 <- policy_eval(type = "dr",
                   policy_data = pd2,
                   policy_learn = pl2,
                   q_models = q_glm(),
                   g_{\text{models}} = g_{\text{glm}}(),M = 2, # number of folds for cross-fitting
                   name = "drql")# summarizing the estimated value of the policy:
pe2
```

```
# getting the cross-fitted policy actions:
head(get_policy_actions(pe2))
```
<span id="page-44-2"></span>policy\_learn *Create Policy Learner*

# <span id="page-44-1"></span>Description

policy\_learn() is used to specify a policy learning method (Q-learning, doubly robust Q-learning, policy tree learning and outcome weighted learning). Evaluating the policy learner returns a policy object.

#### Usage

```
policy_learn(
  type = "q1",control = list(),alpha = 0,
  full_history = FALSE,
 L = 1,
  cross_fit_g_models = TRUE,
  save_cross_fit_models = FALSE,
  future_args = list(future.seed = TRUE),
  name = type
)
## S3 method for class 'policy_learn'
print(x, \ldots)## S3 method for class 'policy_object'
print(x, \ldots)
```
# Arguments

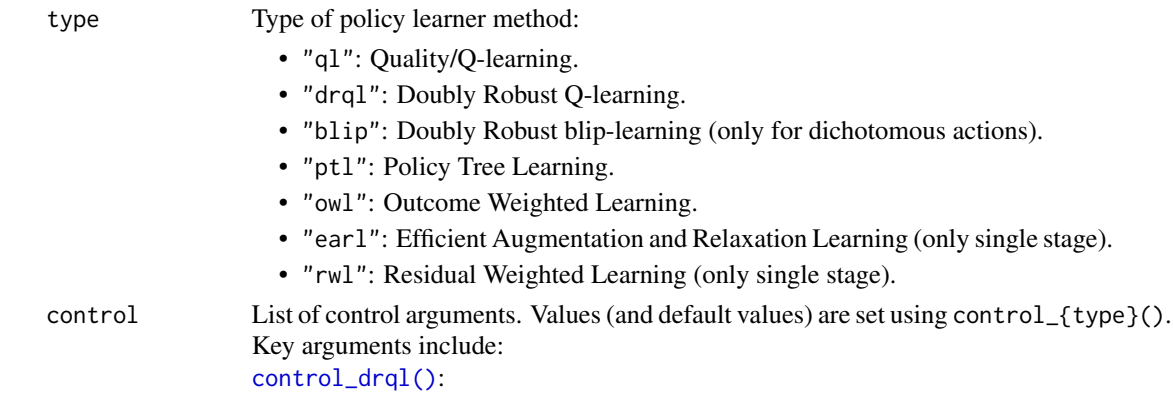

<span id="page-45-0"></span>• qv\_models: Single element or list of V-restricted Q-models created by [q\\_glm\(\)](#page-48-1), [q\\_rf\(\)](#page-48-1), [q\\_sl\(\)](#page-48-1) or similar functions.

[control\\_blip\(\)](#page-3-2):

• blip\_models: Single element or list of V-restricted blip-models created by [q\\_glm\(\)](#page-48-1), [q\\_rf\(\)](#page-48-1), [q\\_sl\(\)](#page-48-1) or similar functions.

[control\\_ptl\(\)](#page-6-1):

- policy\_vars: Character vector/string or list of character vectors/strings. Variable names used to construct the V-restricted policy tree. The names must be a subset of the history names, see get\_history\_names().
- hybrid: If TRUE, [policytree::hybrid\\_policy\\_tree\(\)](#page-0-0) is used to fit a policy tree.
- depth: Integer or integer vector. The depth of the fitted policy tree for each stage.

[control\\_owl\(\)](#page-5-1):

- policy\_vars: As in control\_ptl().
- loss: Loss function. The options are "hinge", "ramp", "logit", "logit.lasso", "l2", "l2.lasso".
- kernel: Type of kernel used by the support vector machine. The options are "linear", "rbf".
- augment: If TRUE the outcomes are augmented.

[control\\_earl\(\)](#page-4-1)/[control\\_rwl\(\)](#page-7-1):

- moPropen: Propensity model of class "ModelObj", see [modelObj::modelObj.](#page-0-0)
- moMain: Main effects outcome model of class "ModelObj".
- moCont Contrast outcome model of class "ModelObj".
- regime: An object of class [formula](#page-0-0) specifying the design of the policy.
- surrogate: The surrogate 0-1 loss function. The options are "logit", "exp", "hinge", "sqhinge", "huber".
- kernel: The options are "linear", "poly", "radial".

alpha Probability threshold for determining realistic actions.

full\_history If TRUE, the full history is used to fit each policy function (e.g. QV-model, policy tree). If FALSE, the single stage/ "Markov type" history is used to fit each policy function.

```
L Number of folds for cross-fitting nuisance models.
```

```
cross_fit_g_models
```

```
If TRUE, the g-models will not be cross-fitted even if L > 1.
save_cross_fit_models
```
If TRUE, the cross-fitted models will be saved.

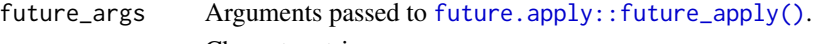

- name Character string.
- x Object of class "policy\_object" or "policy\_learn".
- ... Additional arguments passed to print.

# <span id="page-46-0"></span>policy\_learn 47

#### Value

Function of inherited class "policy\_learn". Evaluating the function on a [policy\\_data](#page-33-1) object returns an object of class [policy\\_object.](#page-44-1) A policy object is a list containing all or some of the following elements:

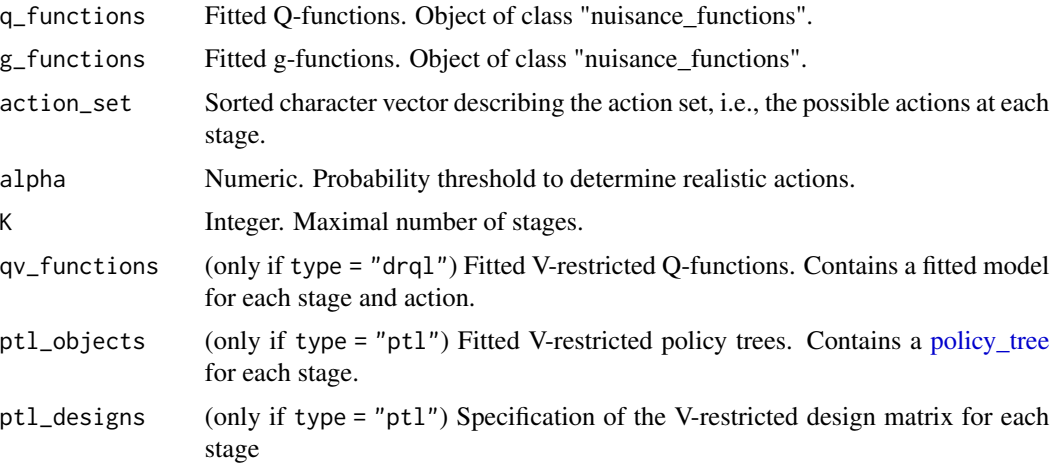

#### S3 generics

The following S3 generic functions are available for an object of class "policy\_object":

[get\\_g\\_functions\(\)](#page-11-1) Extract the fitted g-functions.

[get\\_q\\_functions\(\)](#page-21-1) Extract the fitted Q-functions.

[get\\_policy\(\)](#page-16-1) Extract the fitted policy object.

[get\\_policy\\_functions\(\)](#page-18-1) Extract the fitted policy function for a given stage.

[get\\_policy\\_actions\(\)](#page-17-1) Extract the (fitted) policy actions.

# References

Doubly Robust Q-learning (type = "drql"): Luedtke, Alexander R., and Mark J. van der Laan. "Super-learning of an optimal dynamic treatment rule." The international journal of biostatistics 12.1 (2016): 305-332. [doi:10.1515/ijb20150052.](https://doi.org/10.1515/ijb-2015-0052)

Policy Tree Learning (type = "ptl"): Zhou, Zhengyuan, Susan Athey, and Stefan Wager. "Offline multi-action policy learning: Generalization and optimization." Operations Research (2022). [doi:10.1287/opre.2022.2271.](https://doi.org/10.1287/opre.2022.2271)

(Augmented) Outcome Weighted Learning: Liu, Ying, et al. "Augmented outcome-weighted learning for estimating optimal dynamic treatment regimens." Statistics in medicine 37.26 (2018): 3776- 3788. [doi:10.1002/sim.7844.](https://doi.org/10.1002/sim.7844)

#### See Also

[policy\\_eval\(\)](#page-38-1)

#### Examples

```
library("polle")
### Two stages:
d <- sim_two_stage(5e2, seed=1)
pd <- policy_data(d,
                  action = c("A_1", "A_2"),baseline = c("BB"),
                  covariates = list(L = c("L_1", "L_2")),
                                     C = c("C_1", "C_2")),
                  utility = c("U_1", "U_2", "U_3"))
pd
### V-restricted (Doubly Robust) Q-learning
# specifying the learner:
pl <- policy_learn(
  type = "drq1",control = control_drql(qv_models = list(q_glmformula = ~ c_1 + BB),
                                           q_glm(formula = \sim L_1 + BB)),full_history = TRUE
\lambda# evaluating the learned policy
pe <- policy_eval(policy_data = pd,
                  policy_learn = pl,
                  q_models = q_glm(),
                  g_models = g_glm()pe
# getting the policy object:
po <- get_policy_object(pe)
# inspecting the fitted QV-model for each action strata at stage 1:
po$qv_functions$stage_1
head(get_policy(pe)(pd))
```
<span id="page-47-1"></span>predict.nuisance\_functions

```
Predict g-functions and Q-functions
```
#### Description

predict() returns the fitted values of the g-functions and Q-functions when applied to a (new) policy data object.

#### Usage

```
## S3 method for class 'nuisance_functions'
predict(object, new_policy_data, ...)
```
<span id="page-47-0"></span>

#### <span id="page-48-0"></span>q\_model 49

#### **Arguments**

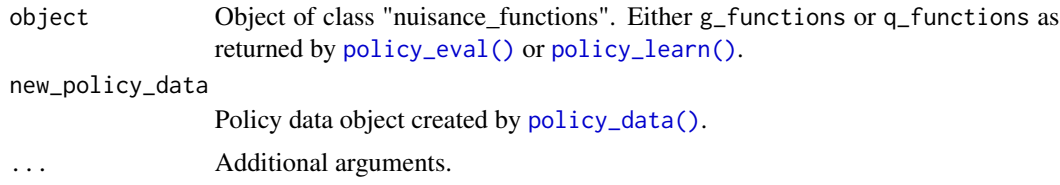

#### Value

[data.table](#page-0-0) with keys id and stage and variables g\_a or Q\_a for each action a in the actions set.

#### Examples

```
library("polle")
### Single stage:
d <- sim_single_stage(5e2, seed=1)
pd <- policy_data(d, action="A", covariates=list("Z", "B", "L"), utility="U")
pd
# defining a static policy (A=1):
pl <- policy_def(1, name = "A=1")
# doubly robust evaluation of the policy:
pe <- policy_eval(policy_data = pd,
                  policy = pl,
                  g_models = g_glm(),
                  q_{models} = q_{glm}()# summarizing the estimated value of the policy:
pe
# getting the fitted g-function values:
head(predict(get_g_functions(pe), pd))
# getting the fitted Q-function values:
head(predict(get_q_functions(pe), pd))
```
<span id="page-48-2"></span>q\_model *q\_model class object*

# <span id="page-48-1"></span>Description

Use  $q_glm()$ ,  $q_glmnet()$ ,  $q_rrf()$ , and  $q_sll()$  to construct an outcome regression model/Qmodel object. The constructors are used as input for [policy\\_eval\(\)](#page-38-1) and [policy\\_learn\(\)](#page-44-2).

#### Usage

```
q_glm(
  formula = \neg A *.,
  family = gaussian(),
```

```
model = FALSE,
  na.action = na.pass,
  ...
\lambdaq_glmnet(
  formula = \neg A * .,
  family = "gaussian",
  alpha = 1,
  s = "lambda.min",
  ...
\mathcal{L}q_rf(
  formula = \sim.,
  num.trees = c(250, 500, 750),
  mtry = NULL,
  cv_{\text{args}} = list(nfolds = 3, rep = 1),...
\mathcal{L}q_sl(
  formula = \sim.,
  SL.library = c("SL.mean", "SL.glm"),
  env = as.environment("package:SuperLearner"),
  onlySL = TRUE,
  discreteSL = FALSE,
  ...
\mathcal{L}q_xgboost(
  formula = \sim.,
  objective = "reg:squarederror",
  params = list(),nrounds,
  max\_depth = 6,
  eta = 0.3,
  nthread = 1,
  cv_{\text{args}} = list(nfolds = 3, rep = 1)\mathcal{L}
```
# Arguments

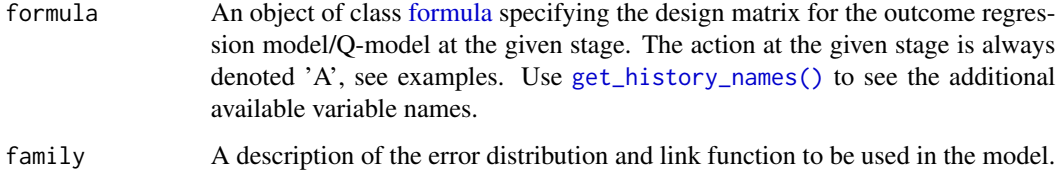

<span id="page-49-0"></span>

<span id="page-50-0"></span>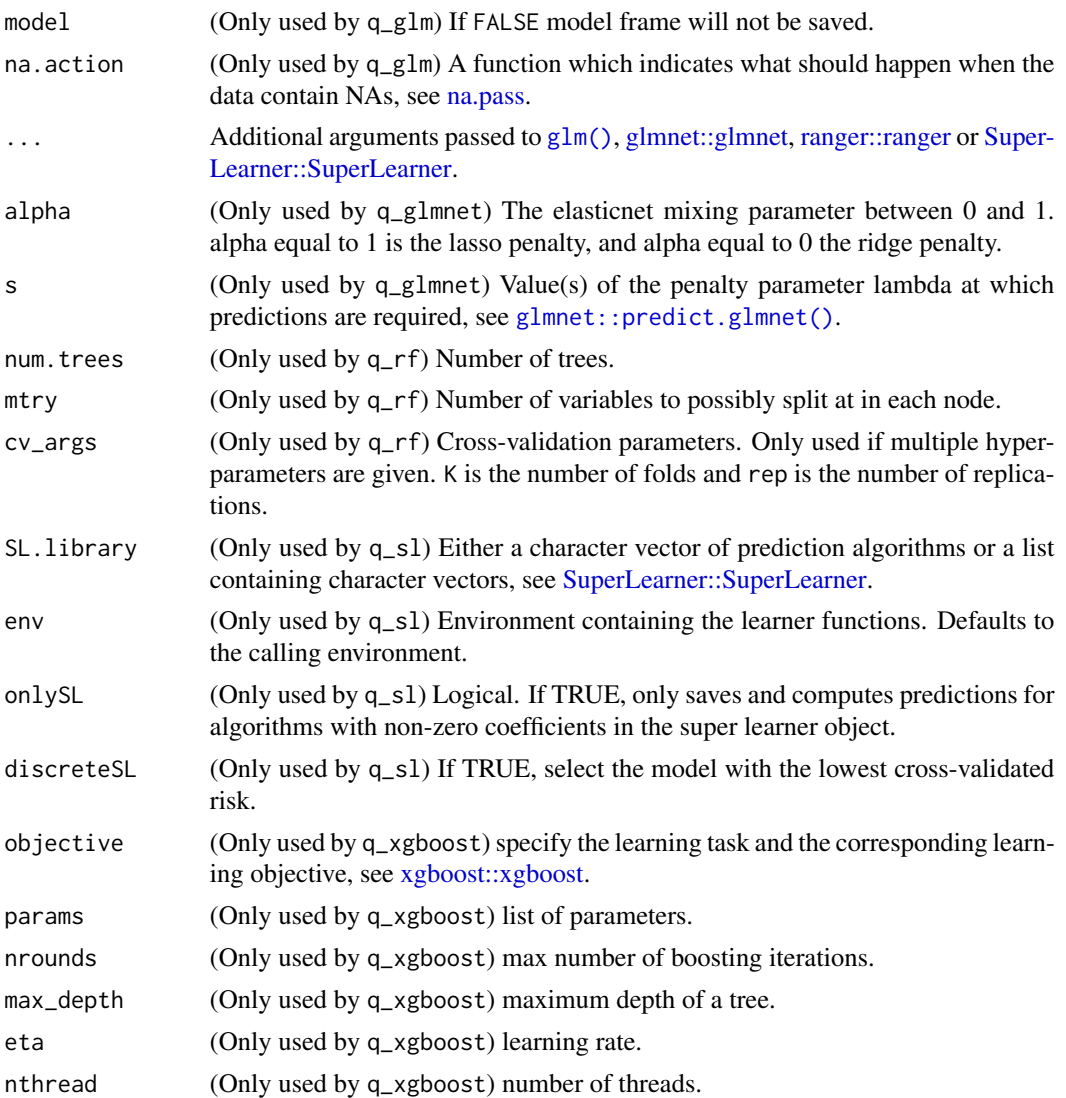

# Details

q\_glm() is a wrapper of [glm\(\)](#page-0-0) (generalized linear model).

q\_glmnet() is a wrapper of [glmnet::glmnet\(\)](#page-0-0) (generalized linear model via penalized maximum likelihood).

q\_rf() is a wrapper of [ranger::ranger\(\)](#page-0-0) (random forest). When multiple hyper-parameters are given, the model with the lowest cross-validation error is selected.

q\_sl() is a wrapper of [SuperLearner::SuperLearner](#page-0-0) (ensemble model). q\_xgboost() is a wrapper of [xgboost::xgboost.](#page-0-0)

#### Value

q\_model object: function with arguments 'AH' (combined action and history matrix) and 'V\_res' (residual value/expected utility).

#### <span id="page-51-0"></span>See Also

```
get_history_names(), get_q_functions().
```
# Examples

```
library("polle")
### Single stage case
d1 <- sim_single_stage(5e2, seed=1)
pd1 <- policy_data(d1,
                   action="A",
                   covariates=list("Z", "B", "L"),
                   utility="U")
pd1
```
# available history variable names for the outcome regression: get\_history\_names(pd1)

```
# evaluating the static policy a=1 using inverse
# propensity weighting based on the given Q-model:
pe1 <- policy_eval(type = "or",
                   policy_data = pd1,
                   policy = policy\_def(1, name = "A=1"),
                   q_model = q_glm(formula = \gamma A*.)
```
pe1

```
# getting the fitted Q-function values
head(predict(get_q_functions(pe1), pd1))
```

```
### Two stages:
d2 <- sim_two_stage(5e2, seed=1)
pd2 <- policy_data(d2,
                  action = c("A_1", "A_2"),covariates = list(L = c("L_1", "L_2")),
                                    C = c("C_1", "C_2")),
                  utility = c("U_1", "U_2", "U_3"))
```
pd2

```
# available full history variable names at each stage:
get_history_names(pd2, stage = 1)
get_history_names(pd2, stage = 2)
```

```
# evaluating the static policy a=1 using outcome
# regression based on a glm model for each stage:
pe2 <- policy_eval(type = "or",
            policy_data = pd2,
            policy = policy_def(1, reuse = TRUE, name = "A=1"),
            q_model = list(q_glm(\sim A * L_1)),q_glm(\sim A * (L_1 + L_2))),q_full_history = TRUE)
```
pe2

# getting the fitted Q-function values

```
head(predict(get_q_functions(pe2), pd2))
```
sim\_multi\_stage *Simulate Multi-Stage Data*

# Description

Simulate Multi-Stage Data

#### Usage

```
sim_multi_stage(
 n,
 par = list(tau = 10, gamma = c(0, -0.2, 0.3), alpha = c(0, 0.5, 0.2, -0.5, 0.4), beta =
   c(3, -0.5, -0.5), psi = 1, xi = 0.3),
 a = function(t, x, beta, ...)prob <- lava::expit(beta[1] + (beta[2] \star t^2) +
    (beta[3] * x))stats::rbinom(n = 1, size = 1, prob = prob)},
 seed = NULL
)
```
#### Arguments

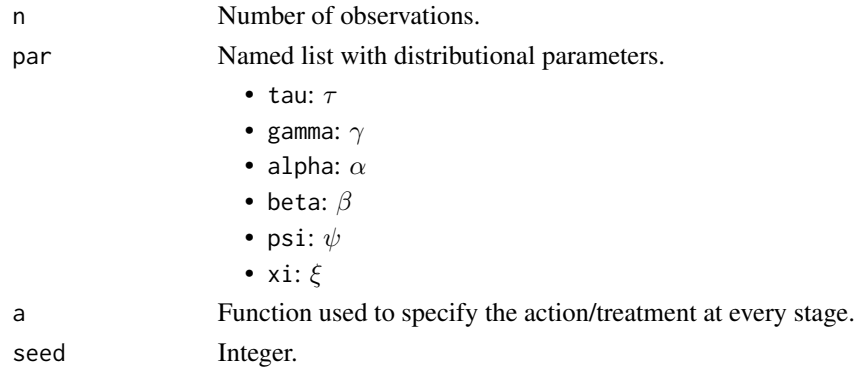

## Details

sim\_multi\_stage samples n iid observation  $O$  with the following distribution:

$$
W \sim \mathcal{N}(0,1)B \sim Ber(\xi)
$$

For  $k \geq 1$  let

$$
(T_k - T_{k-1})|X_{k-1}, A_{k-1}, W \sim \begin{cases} Exp \Big( exp \left( \gamma^T [1, X_{k-1}, W] \right) \Big) + \psi & A_{k-1} = 1\\ \infty & A_{k-1} = 0 \end{cases} \qquad X_k | T_k, X_{k-1}, B \sim \begin{cases} \mathcal{N} \left\{ \alpha^T [1, T_k, X_{k-1}, W] \right\} \\ 0 & T_k = \infty \end{cases}
$$

Note that  $\psi$  is the minimum increment.

# <span id="page-53-0"></span>Value

list with elements stage\_data [\(data.table\)](#page-0-0) and baseline\_data [\(data.table\)](#page-0-0).

sim\_single\_stage *Simulate Single-Stage Data*

# Description

Simulate Single-Stage Data

#### Usage

```
sim_single_stage(
 n = 10000,par = c(k = 0.1, d = 0.5, a = 1, b = -2.5, c = 3, p = 0.3),
  action_model = function(Z, L, B, k, d)k * (Z + L - 1) * Z<sup></sup>(-2) + d * (B == 1)},
 utility_model = function(Z, L, A, a, b, c) {
    Z + L + A * (c * Z + a * L + b)},
 seed = NULL,
 return_model = FALSE,
  ...
)
```
# Arguments

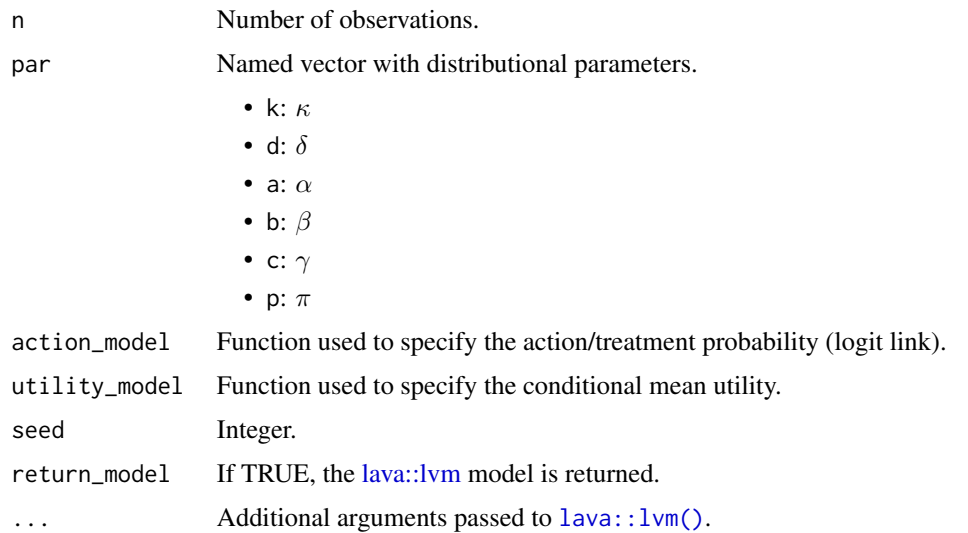

# <span id="page-54-0"></span>Details

sim\_single\_stage samples n iid observation  $O = (B, Z, L, A, U)$  with the following distribution:

 $B \sim Bernoulli(\pi)Z, L \sim Uniform([0,1])A \mid Z, L, B \sim Bernoulli(expit\{kZ^{-2}(Z+L-1)+\delta B)U \mid Z, L, A \sim \mathcal{N}(Z+L-1)$ 

#### Value

data.frame with n rows and columns Z, L, B, A, and U.

sim\_single\_stage\_multi\_actions *Simulate Single-Stage Multi-Action Data*

#### Description

Simulate Single-Stage Multi-Action Data

#### Usage

```
sim_single_stage_multi_actions(n = 1000, seed = NULL)
```
#### Arguments

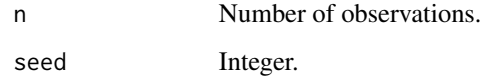

#### Details

sim\_single\_stage\_multi\_actions samples n iid observation  $O = (z, x, a, u)$  with the following distribution:

 $z, x \sim Uniform([0,1])$ ã  $\sim \mathcal{N}(0,1)$ a|ã  $\sim$  $\sqrt{ }$  $\int$  $\overline{\mathcal{L}}$ 0 if  $\tilde{a} < -1$ 1 if  $\tilde{a} - 1 \le a < 0.5$ 2 otherwise u | z, x ∼  $\mathcal{N}(x+z+I{a=2}(x-0.5)+I{a=1}$ 

# Value

data.frame with n rows and columns z, x, a, and u.

<span id="page-55-0"></span>

Simulate Two-Stage Data

#### Usage

```
sim_two_stage(
 n = 10000,par = c(gamma = 0.5, beta = 1),seed = NULL,
 action_model_1 = function(C_1, beta, ...) stats::rbinom(n = NROW(C_1), size = 1, prob = 1)lava::expit(beta * C_1)),action_model_2 = function(C_2, beta, ...) stats::rbinom(n = NROW(C_1), size = 1, prob =lava::expit(beta * C_2)),deterministic_rewards = FALSE
\mathcal{L}
```
#### Arguments

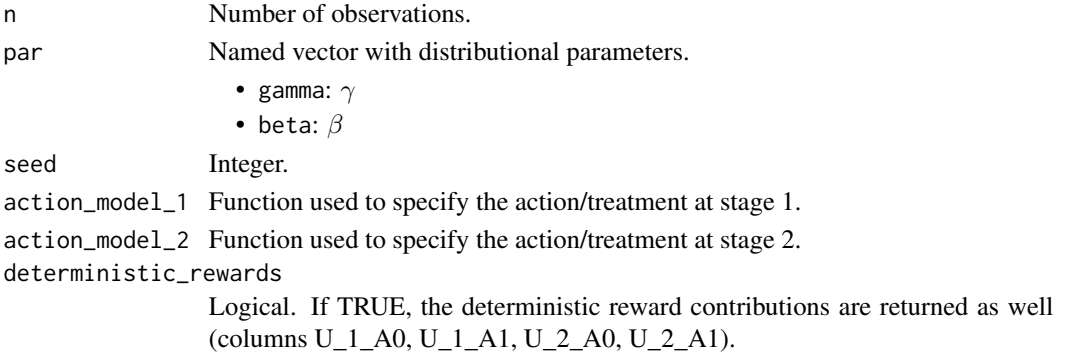

#### Details

sim\_two\_stage samples n iid observation  $O$  with the following distribution:  $BB$  is a random categorical variable with levels group1, group2, and group3. Furthermore,

 $B \sim \mathcal{N}(0, 1)L_1 \sim \mathcal{N}(0, 1)C_1 \mid L_1 \sim \mathcal{N}(L_1, 1)A_1 \mid C_1 \sim Bernoulli(expit(\beta C_1))L_2 \sim \mathcal{N}(0, 1)C_2 \mid A_1, L_1 \sim \mathcal{N}(\gamma L_1 + \gamma L_1)A_1 \mid C_1 \sim Bernoulli(expit(\beta C_1))L_2 \sim \mathcal{N}(0, 1)C_2 \mid A_1, L_1 \sim \mathcal{N}(\gamma L_1 + \gamma L_1)C_1 \mid C_1 \sim \mathcal{N}(0, 1)C_2 \mid A_1,$ 

The rewards are calculated as

$$
U_1 = L_1 U_2 = A_1 \cdot C_1 + L_2 U_3 = A_2 \cdot C_2 + L_3.
$$

#### Value

[data.table](#page-0-0) with n rows and columns B, BB, L\_1, C\_1, A\_1, L\_2, C\_2, A\_2, L\_3, U\_1, U\_2, U\_3 (,U\_1\_A0, U\_1\_A1, U\_2\_A0, U\_2\_A1).

<span id="page-56-0"></span>sim\_two\_stage\_multi\_actions

*Simulate Two-Stage Multi-Action Data*

#### Description

Simulate Two-Stage Multi-Action Data

#### Usage

```
sim_two_stage_multi_actions(
  n = 1000,par = list(gamma = 0.5, beta = 1, prob = c(0.2, 0.4, 0.4)).seed = NULL,
 action_model_1 = function(C_1, beta, ...) stats::rbinom(n = NROW(C_1), size = 1, prob =lava::expit(beta * C_1))\mathcal{L}
```
#### Arguments

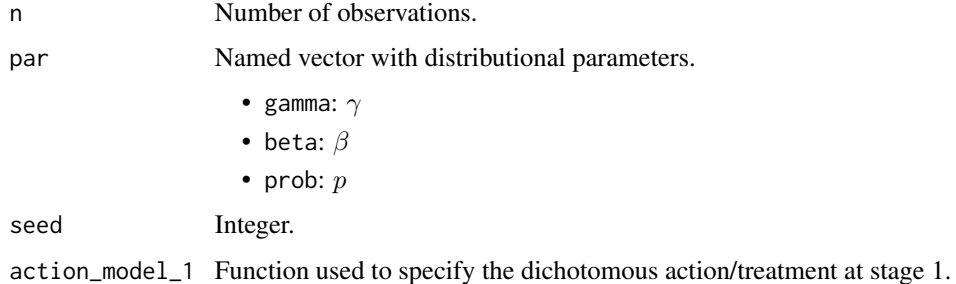

#### Details

sim\_two\_stage\_multi\_actions samples n iid observation  $O$  with the following distribution:  $BB$ is a random categorical variable with levels group1, group2, and group3. Furthermore,

 $B \sim \mathcal{N}(0, 1)L_1 \sim \mathcal{N}(0, 1)C_1 | L_1 \sim \mathcal{N}(L_1, 1)P(A_1 = 'yes' | C_1) = expit(\beta C_1)P(A_1 = 'no' | C_1) = 1 - P(A_1 = 'yes' | C_1)$ 

The rewards are calculated as

$$
U_1 = L_1 U_2 = A_1 \cdot C_1 + L_2 U_3 = A_2 \cdot C_2 + L_3.
$$

# Value

[data.table](#page-0-0) with n rows and columns B, BB, L\_1, C\_1, A\_1, L\_2, C\_2, A\_2, L\_3, U\_1, U\_2, U\_3.

<span id="page-57-1"></span><span id="page-57-0"></span>

subset\_id returns a policy data object containing the given IDs.

# Usage

subset\_id(object, id, preserve\_action\_set = TRUE)

# Arguments

object Object of class [policy\\_data.](#page-33-1) id character vectors of IDs. preserve\_action\_set If TRUE, the action sets must be preserved.

# Value

Object of class [policy\\_data.](#page-33-1)

#### Examples

```
library("polle")
### Single stage:
d <- sim_single_stage(5e2, seed=1)
# constructing policy_data object:
pd <- policy_data(d, action="A", covariates=list("Z", "B", "L"), utility="U")
pd
# getting the observation IDs:
get_id(pd)[1:10]
```
# subsetting on IDs: pdsub <- subset\_id(pd, id = 250:500) pdsub get\_id(pdsub)[1:10]

# <span id="page-58-0"></span>**Index**

+.policy\_eval *(*policy\_eval*)*, [39](#page-38-0)

```
coef.policy_eval (policy_eval), 39
conditional, 3
control_blip, 4
control_blip(), 46
control_drql, 4
control_drql(), 45
control_earl, 5
control_earl(), 46
control_owl, 6
control_owl(), 46
control_ptl, 7
control_ptl(), 46
control_rwl, 8
control_rwl(), 46
copy_policy_data, 9
copy_policy_data(), 36
data.frame, 35
data.table, 9, 11, 15, 18, 20, 24, 28, 33, 35,
        36, 38, 42, 49, 54, 56, 57
data.table::copy(), 9
DTRlearn2::owl(), 6
DynTxRegime::earl(), 5
DynTxRegime::rwl(), 8
estimate.policy_eval (policy_eval), 39
fit_g_functions, 10
formula, 5, 8, 25, 46, 50
future.apply::future_apply(), 41, 46
g_empir (g_model), 24
g_empir(), 10, 40
g_glm (g_model), 24
g_glm(), 10, 40
g_glmnet (g_model), 24
g_model, 13, 24
g_rf (g_model), 24
g_rf(), 10, 40
```
g\_sl *(*g\_model*)*, [24](#page-23-0) g\_sl(), *[10](#page-9-0)*, *[40](#page-39-0)* g\_xgboost *(*g\_model*)*, [24](#page-23-0) get\_action\_set, [11](#page-10-0) get\_actions, [11](#page-10-0) get\_actions(), *[36](#page-35-0)* get\_g\_functions, [12](#page-11-0) get\_g\_functions(), *[26](#page-25-0)*, *[43](#page-42-0)*, *[47](#page-46-0)* get\_history *(*history*)*, [27](#page-26-0) get\_history(), *[36](#page-35-0)*, *[38](#page-37-0)* get\_history\_names, [13](#page-12-0) get\_history\_names(), *[25,](#page-24-0) [26](#page-25-0)*, *[36](#page-35-0)*, *[38](#page-37-0)*, *[50](#page-49-0)*, *[52](#page-51-0)* get\_id, [14](#page-13-0) get\_id\_stage, [15](#page-14-0) get\_K, [16](#page-15-0) get\_n, [16](#page-15-0) get\_policy, [17,](#page-16-0) *[33](#page-32-0)* get\_policy(), *[43](#page-42-0)*, *[47](#page-46-0)* get\_policy\_actions, [18](#page-17-0) get\_policy\_actions(), *[43](#page-42-0)*, *[47](#page-46-0)* get\_policy\_functions *(*get\_policy\_functions.blip*)*, [19](#page-18-0) get\_policy\_functions(), *[43](#page-42-0)*, *[47](#page-46-0)* get\_policy\_functions.blip, [19](#page-18-0) get\_policy\_object, [21](#page-20-0) get\_q\_functions, [22](#page-21-0) get\_q\_functions(), *[43](#page-42-0)*, *[47](#page-46-0)*, *[52](#page-51-0)* get\_stage\_action\_sets, [23](#page-22-0) get\_utility, [23](#page-22-0) get\_utility(), *[36](#page-35-0)* glm(), *[25,](#page-24-0) [26](#page-25-0)*, *[51](#page-50-0)* glmnet::glmnet, *[25](#page-24-0)*, *[51](#page-50-0)* glmnet::glmnet(), *[26](#page-25-0)*, *[51](#page-50-0)* glmnet::predict.glmnet(), *[25](#page-24-0)*, *[51](#page-50-0)* history, *[14,](#page-13-0) [15](#page-14-0)*, [27,](#page-26-0) *[28](#page-27-0)* IC.policy\_eval *(*policy\_eval*)*, [39](#page-38-0)

```
lava::estimate.default, 3, 43
```
lava::IC, *[43](#page-42-0)* lava::lvm, *[54](#page-53-0)* lava::lvm(), *[54](#page-53-0)* merge.policy\_eval *(*policy\_eval*)*, [39](#page-38-0) modelObj::modelObj, *[5](#page-4-0)*, *[8](#page-7-0)*, *[46](#page-45-0)* na.pass, *[25](#page-24-0)*, *[51](#page-50-0)* nuisance\_functions, *[12](#page-11-0)*, *[22](#page-21-0)*, [29,](#page-28-0) *[40,](#page-39-0) [41](#page-40-0)* partial, [30](#page-29-0) partial(), *[36](#page-35-0)* plot(), *[36](#page-35-0)* plot.policy\_data, [31](#page-30-0) plot.policy\_eval, [32](#page-31-0) plot.policy\_eval(), *[43](#page-42-0)* policy, *[17](#page-16-0)*, *[31](#page-30-0)*, [33,](#page-32-0) *[38](#page-37-0)* policy\_data, *[9](#page-8-0)*, *[11,](#page-10-0) [12](#page-11-0)*, *[14–](#page-13-0)[16](#page-15-0)*, *[23,](#page-22-0) [24](#page-23-0)*, *[27](#page-26-0)*, *[29](#page-28-0)[–31](#page-30-0)*, [34,](#page-33-0) *[35](#page-34-0)*, *[38](#page-37-0)*, *[47](#page-46-0)*, *[58](#page-57-0)* policy\_data(), *[3](#page-2-0)*, *[10](#page-9-0)*, *[13](#page-12-0)*, *[40](#page-39-0)*, *[49](#page-48-0)* policy\_def, *[33](#page-32-0)*, [37](#page-36-0) policy\_def(), *[40](#page-39-0)* policy\_eval, *[12](#page-11-0)*, *[17,](#page-16-0) [18](#page-17-0)*, *[20–](#page-19-0)[22](#page-21-0)*, *[32,](#page-31-0) [33](#page-32-0)*, [39](#page-38-0) policy\_eval(), *[3](#page-2-0)*, *[24](#page-23-0)*, *[34](#page-33-0)*, *[36](#page-35-0)*, *[47](#page-46-0)*, *[49](#page-48-0)* policy\_learn, *[20](#page-19-0)*, *[33](#page-32-0)*, *[42](#page-41-0)*, [45](#page-44-0) policy\_learn(), *[24](#page-23-0)*, *[34](#page-33-0)*, *[36](#page-35-0)*, *[40](#page-39-0)*, *[49](#page-48-0)* policy\_object, *[12](#page-11-0)*, *[17](#page-16-0)*, *[21,](#page-20-0) [22](#page-21-0)*, *[33](#page-32-0)*, *[47](#page-46-0)* policy\_object *(*policy\_learn*)*, [45](#page-44-0) policy\_tree, *[47](#page-46-0)* policytree::hybrid\_policy\_tree(), *[7](#page-6-0)*, *[46](#page-45-0)* policytree::policy\_tree(), *[7](#page-6-0)* predict.nuisance\_functions, *[12](#page-11-0)*, *[22](#page-21-0)*, [48](#page-47-0) print.policy\_data *(*policy\_data*)*, [34](#page-33-0) print.policy\_eval *(*policy\_eval*)*, [39](#page-38-0) print.policy\_learn *(*policy\_learn*)*, [45](#page-44-0) print.policy\_object *(*policy\_learn*)*, [45](#page-44-0) q\_glm *(*q\_model*)*, [49](#page-48-0)

```
q_glm(), 4, 41, 46
q_glmnet (q_model), 49
q_model, 13, 49
q_rf (q_model), 49
q_rf(), 4, 41, 46
q_sl (q_model), 49
q_sl(), 4, 41, 46
q_xgboost (q_model), 49
```
ranger::ranger, *[25](#page-24-0)*, *[51](#page-50-0)* ranger::ranger(), *[26](#page-25-0)*, *[51](#page-50-0)* scale(), *[6](#page-5-0)* sim\_multi\_stage, [53](#page-52-0) sim\_single\_stage, [54](#page-53-0) sim\_single\_stage\_multi\_actions, [55](#page-54-0) sim\_two\_stage, [56](#page-55-0) sim\_two\_stage\_multi\_actions, [57](#page-56-0) subset\_id, [58](#page-57-0) subset\_id(), *[36](#page-35-0)* summary.policy\_data *(*policy\_data*)*, [34](#page-33-0) summary.policy\_eval *(*policy\_eval*)*, [39](#page-38-0) SuperLearner::SuperLearner, *[25,](#page-24-0) [26](#page-25-0)*, *[51](#page-50-0)* vcov.policy\_eval *(*policy\_eval*)*, [39](#page-38-0)

xgboost::xgboost, *[26](#page-25-0)*, *[51](#page-50-0)*